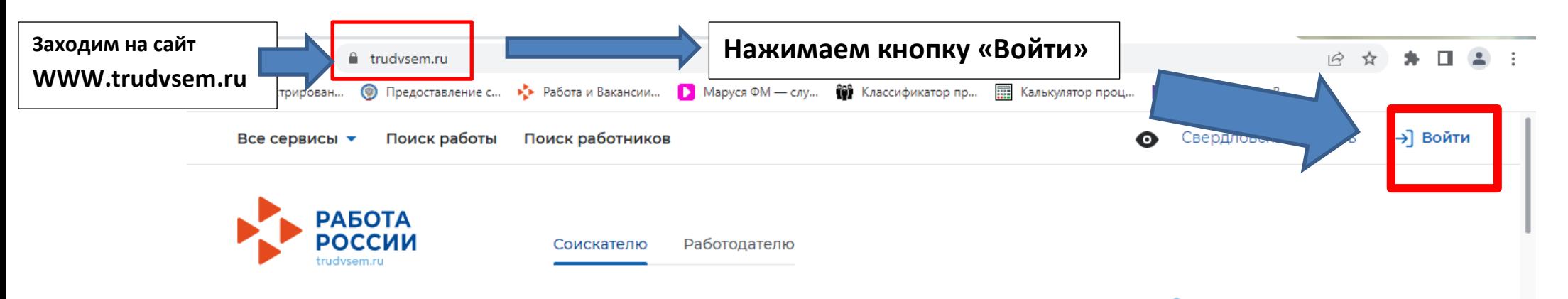

# <mark>. Н</mark>айдите работу вашей мечты в любой точке России

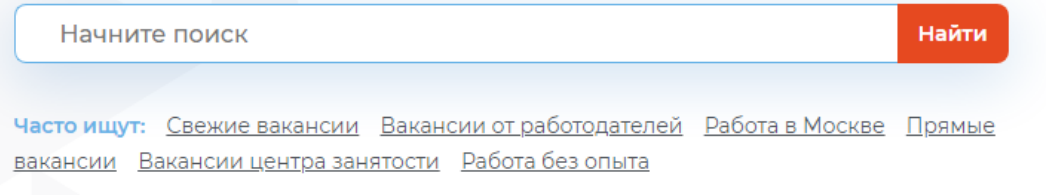

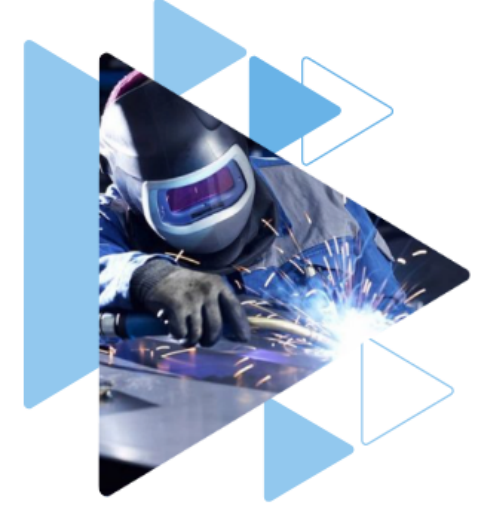

Содействие в поиске работы в любом регионе без выплаты пособия

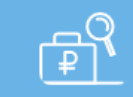

Содействие в поиске работы по месту регистрации с выплатой пособия

Пройдите обучение в рамках федерального проекта «Содействие занятости»

### Сервисы искусственного интеллекта

Автоматическое сопоставление параметров вакансий и резюме помогает находить подходящие предложения для польнойшаго сотрупницаство

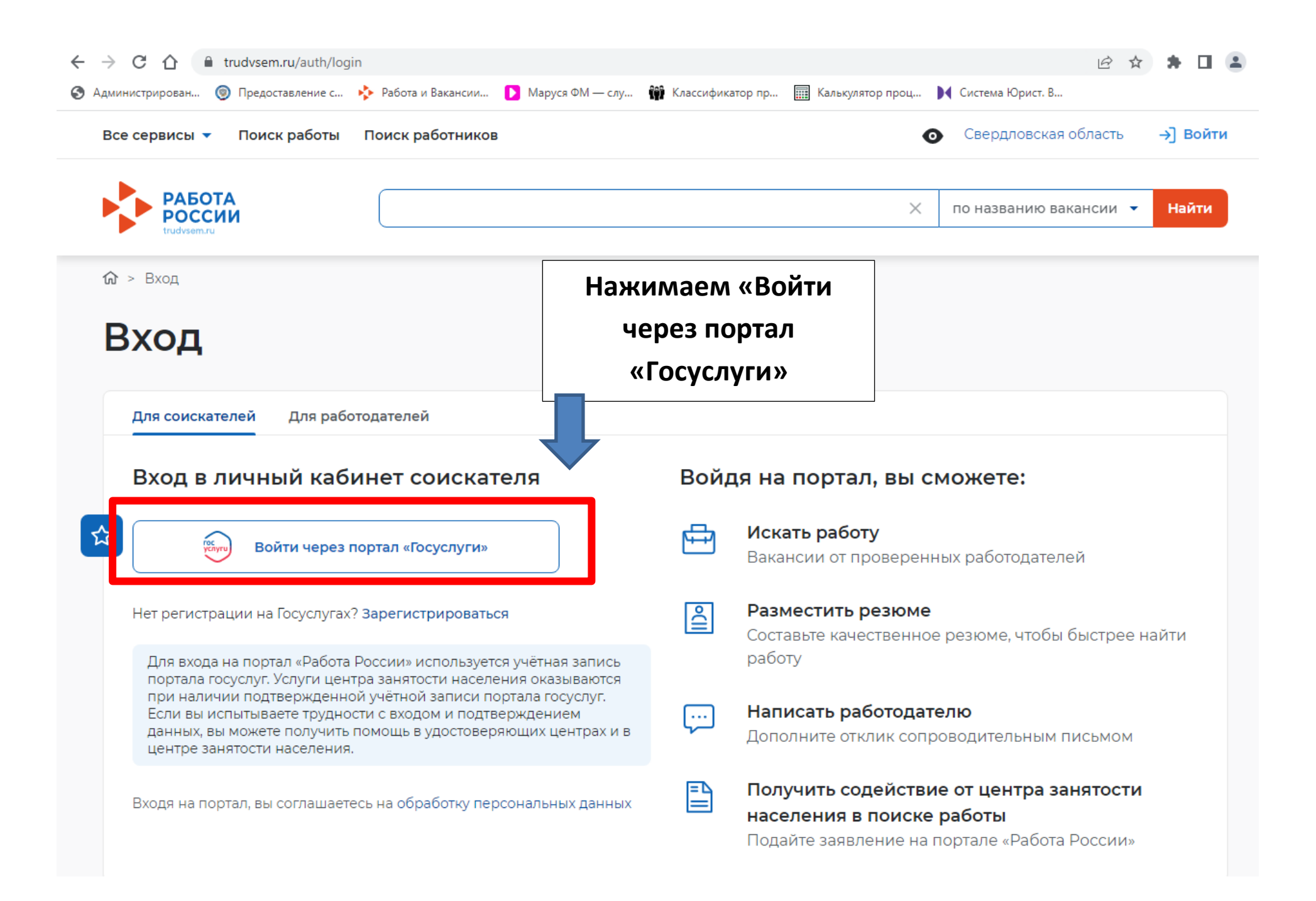

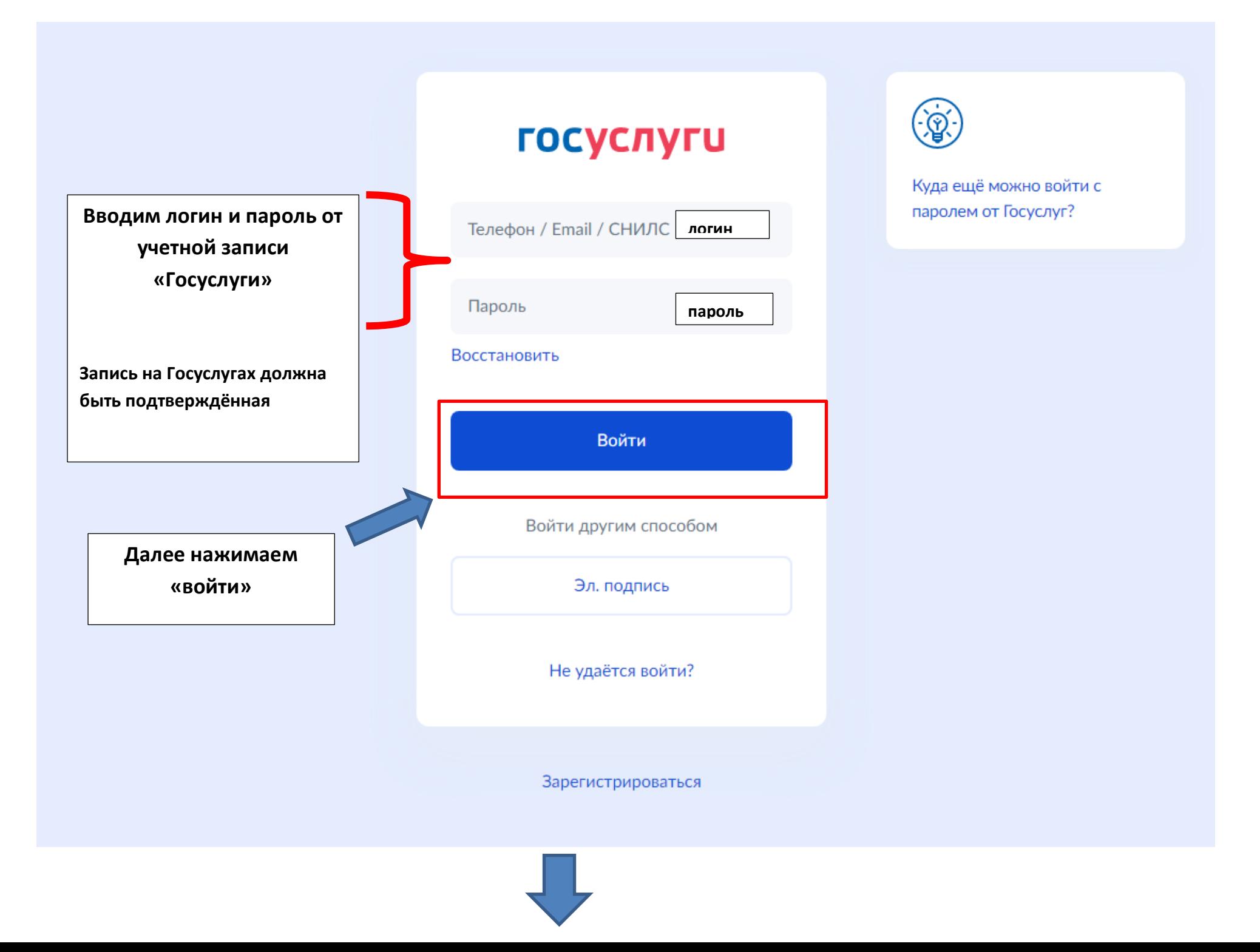

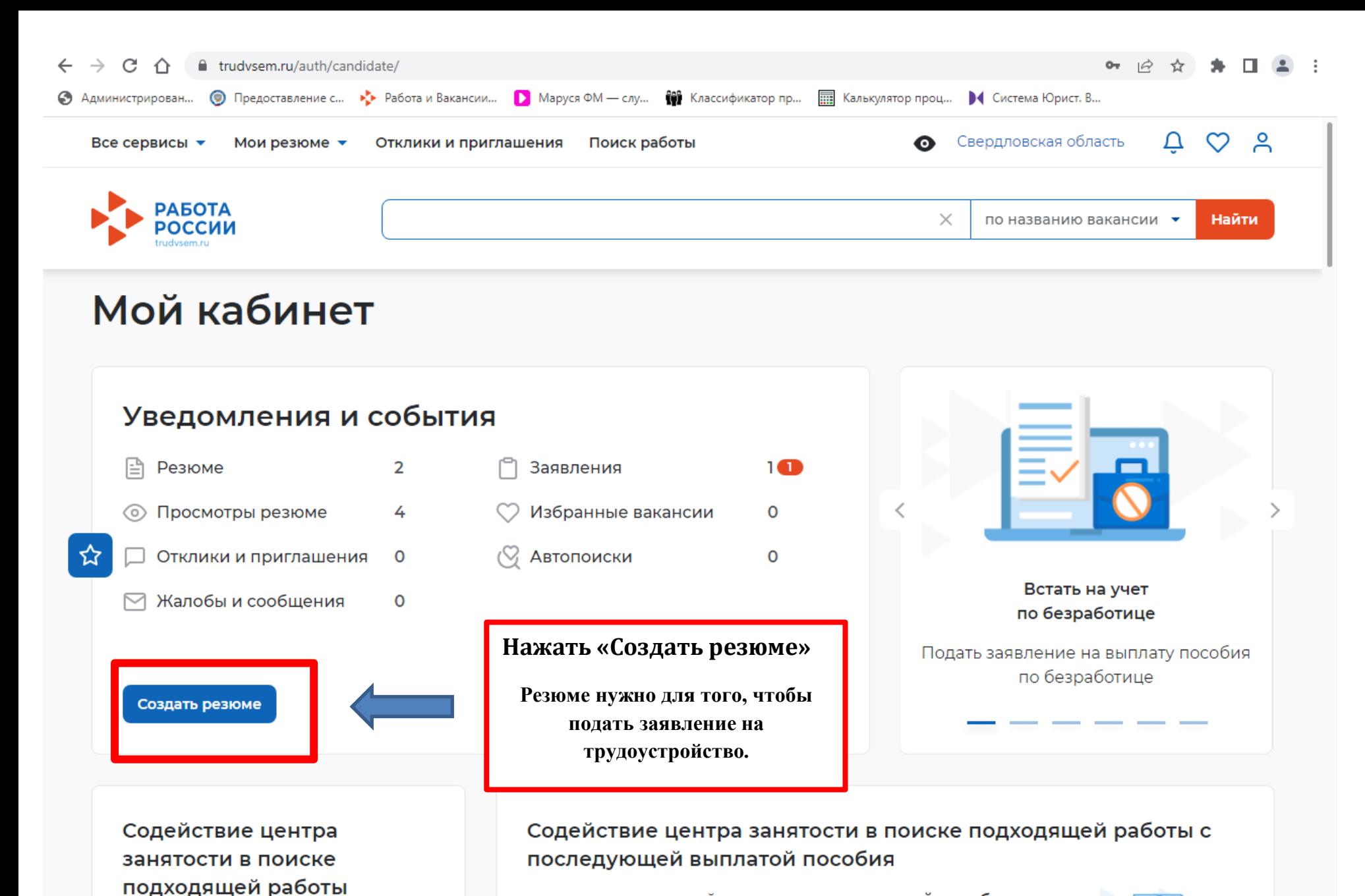

в регионе постоянной регистрации с выплатой пособия при отсутствии подходящей работы. Услуга оказывается при условии соблюдения обязательных процедур в определенный срок

в любом регионе Российской

Федерации без выплаты пособия

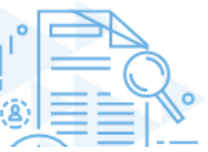

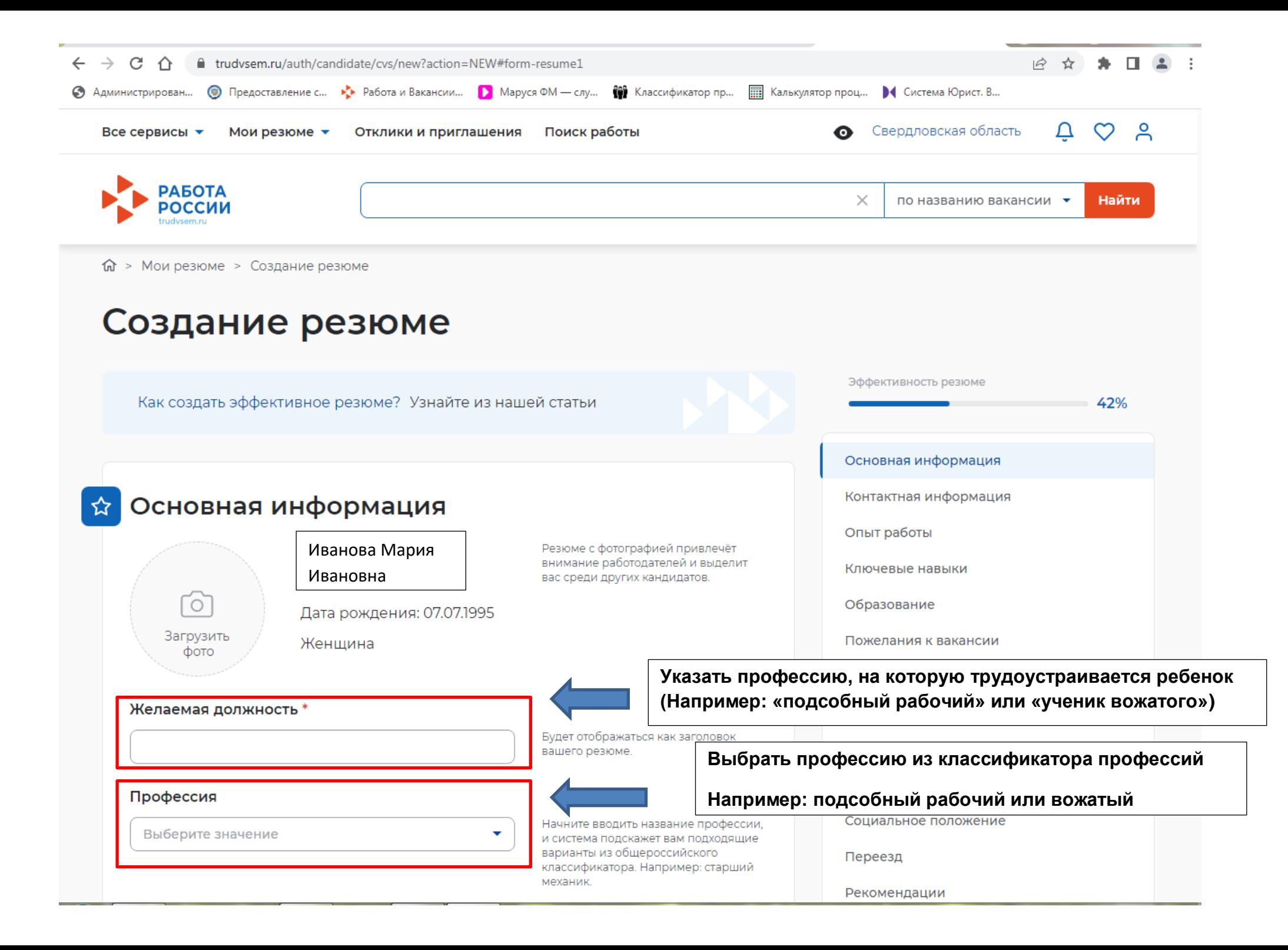

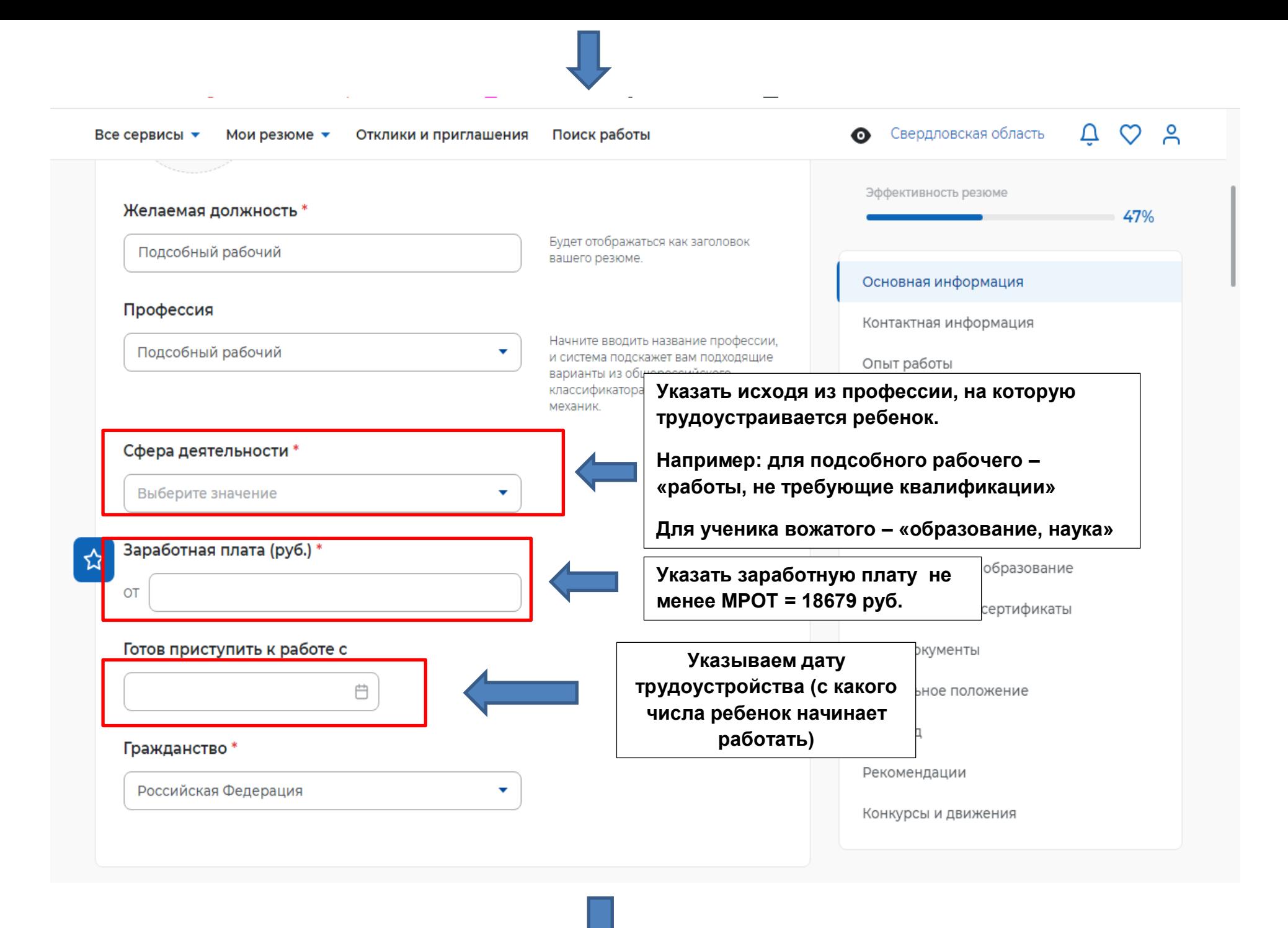

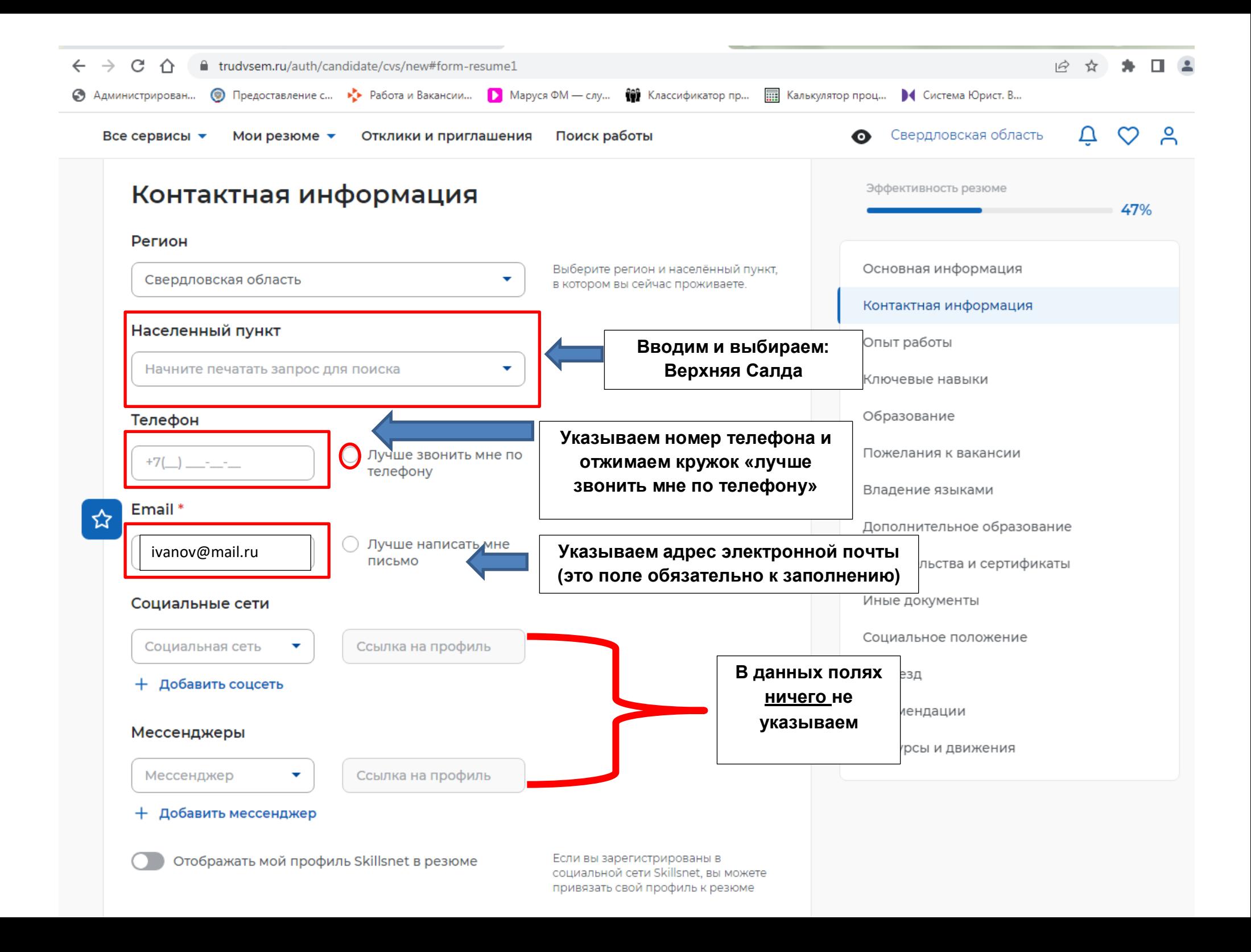

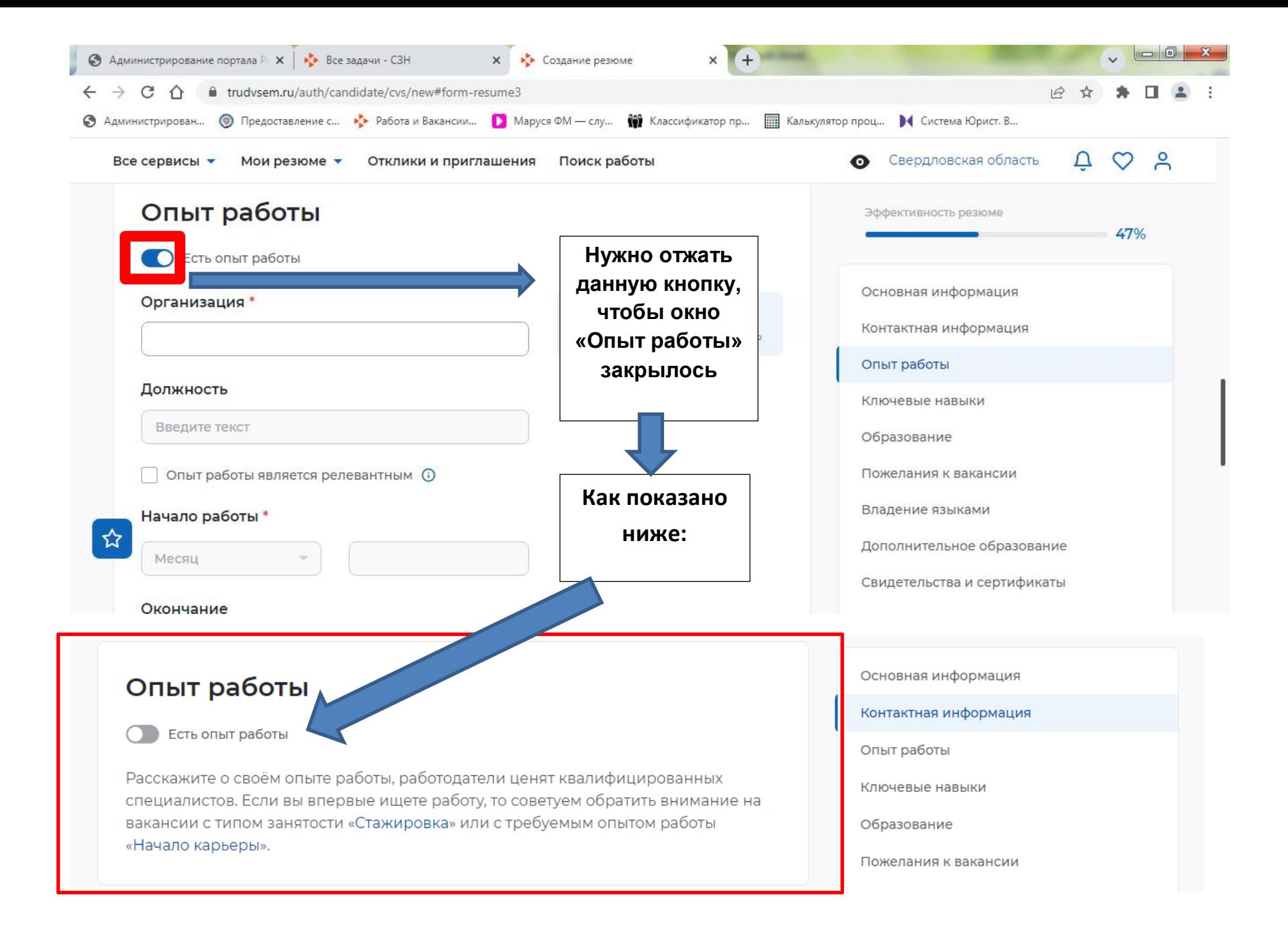

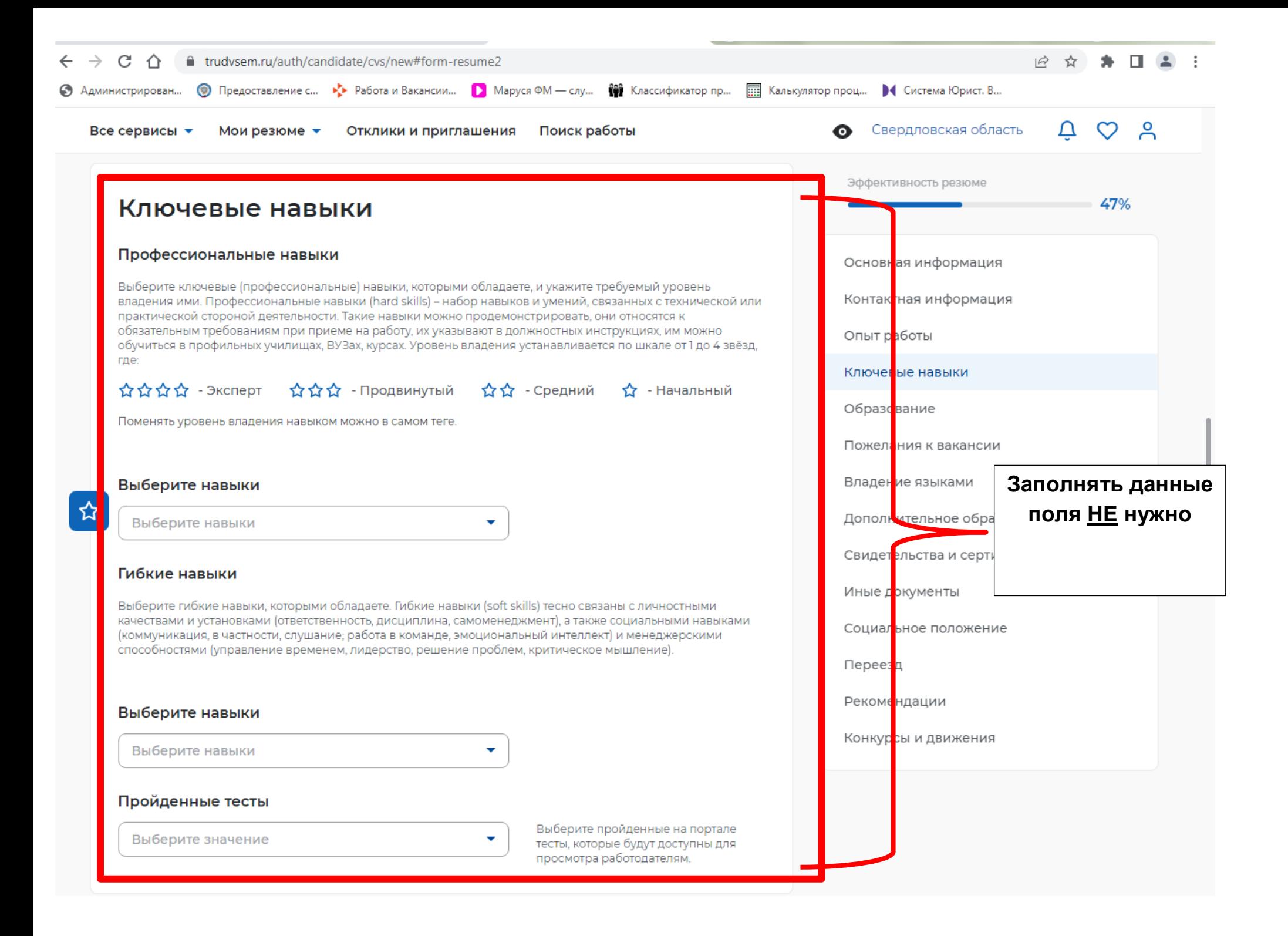

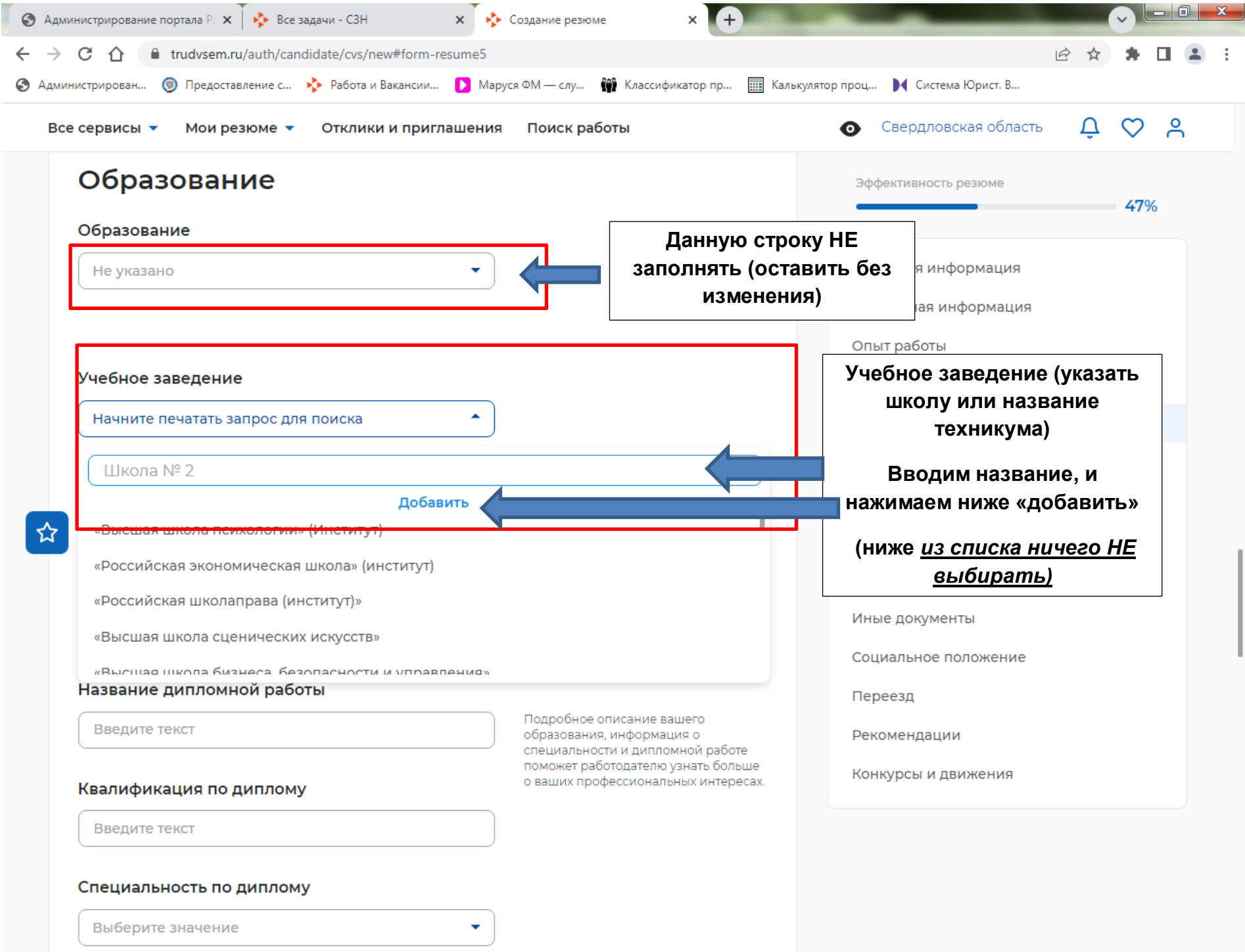

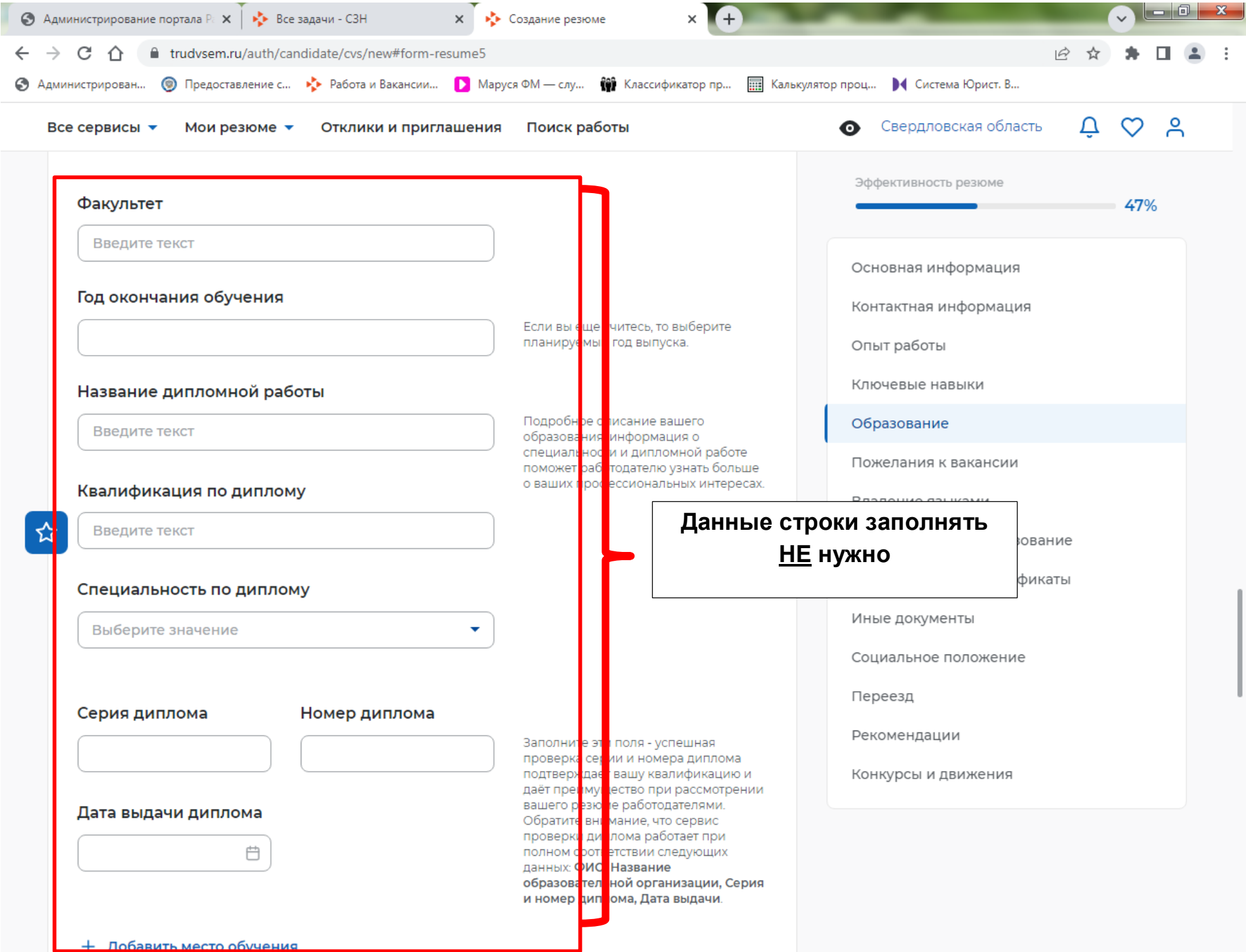

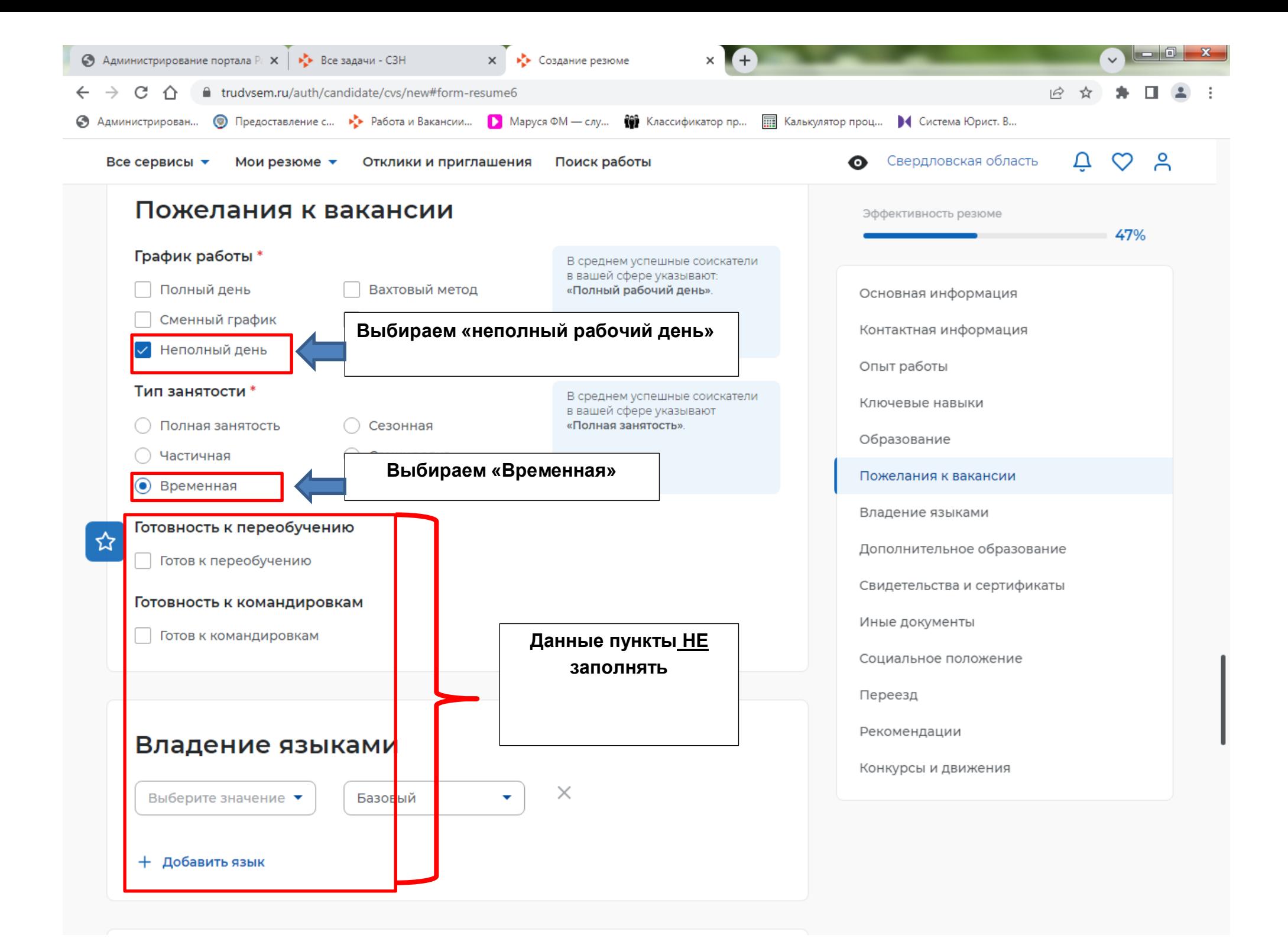

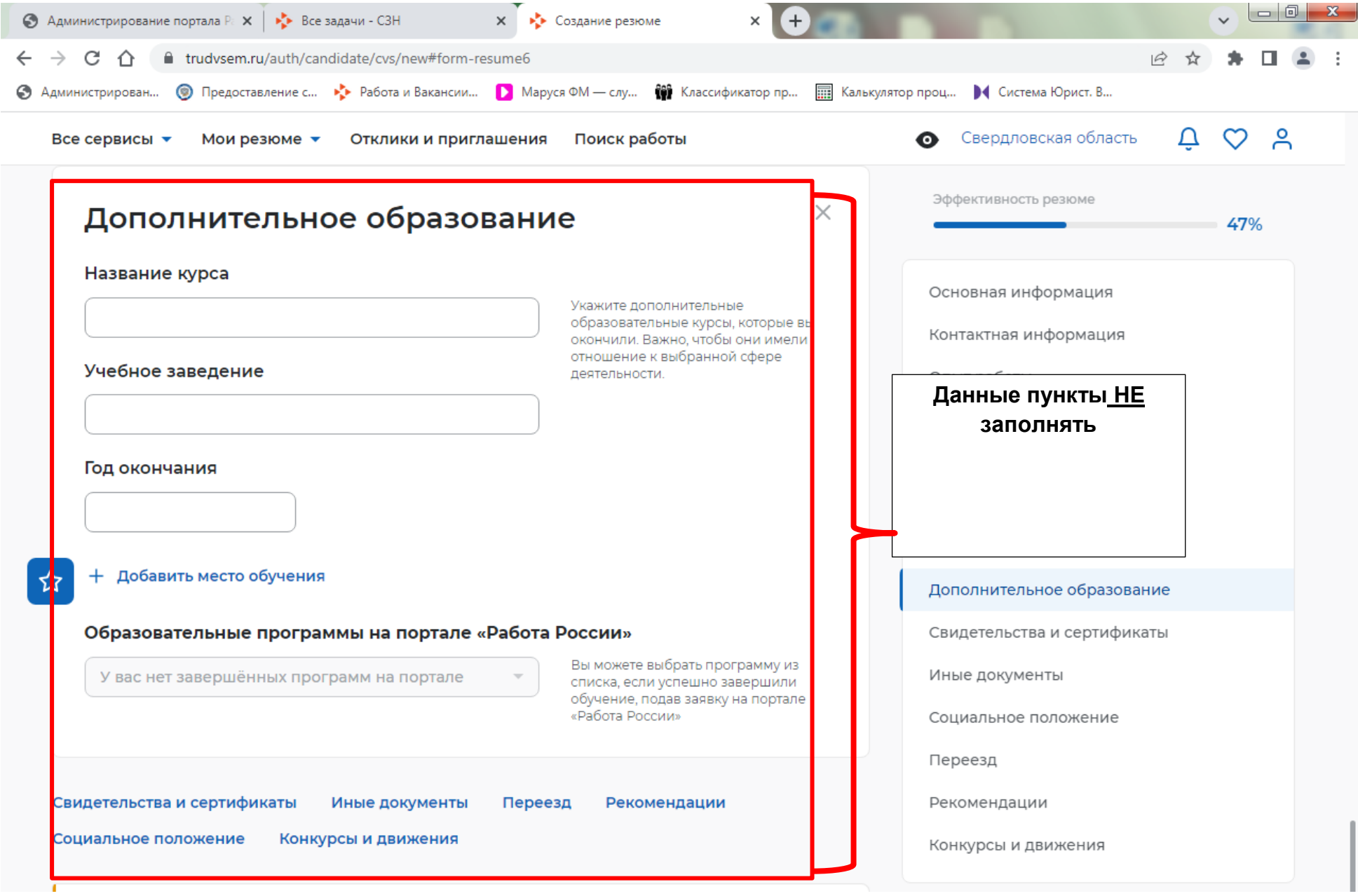

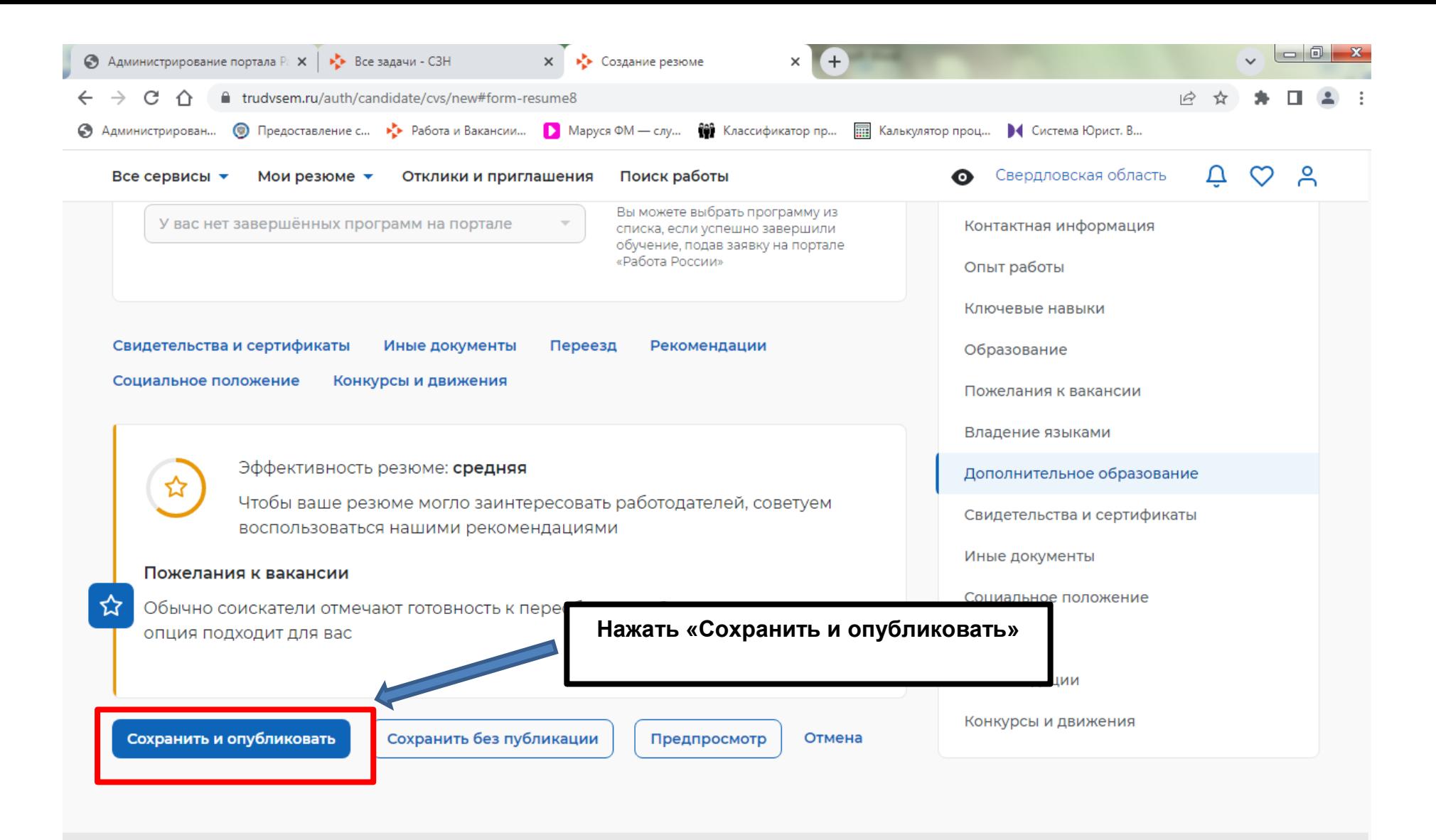

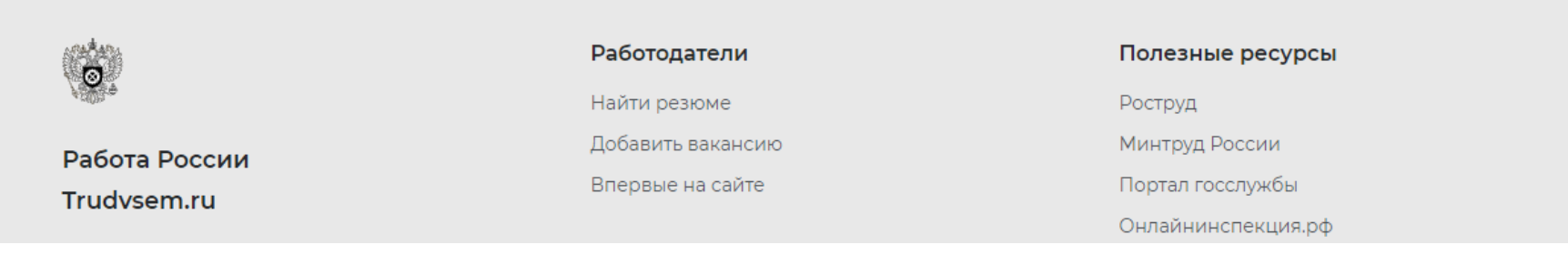

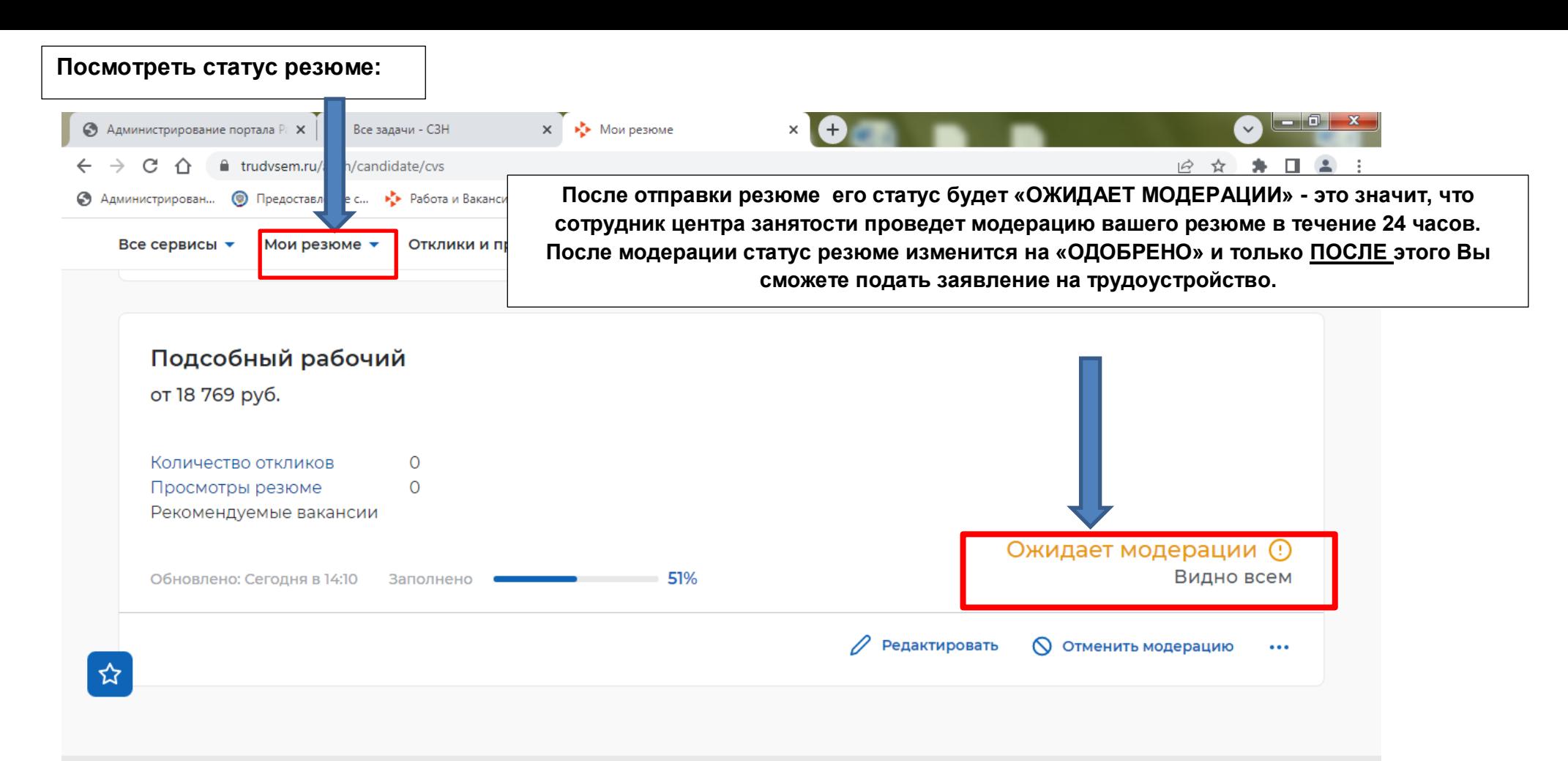

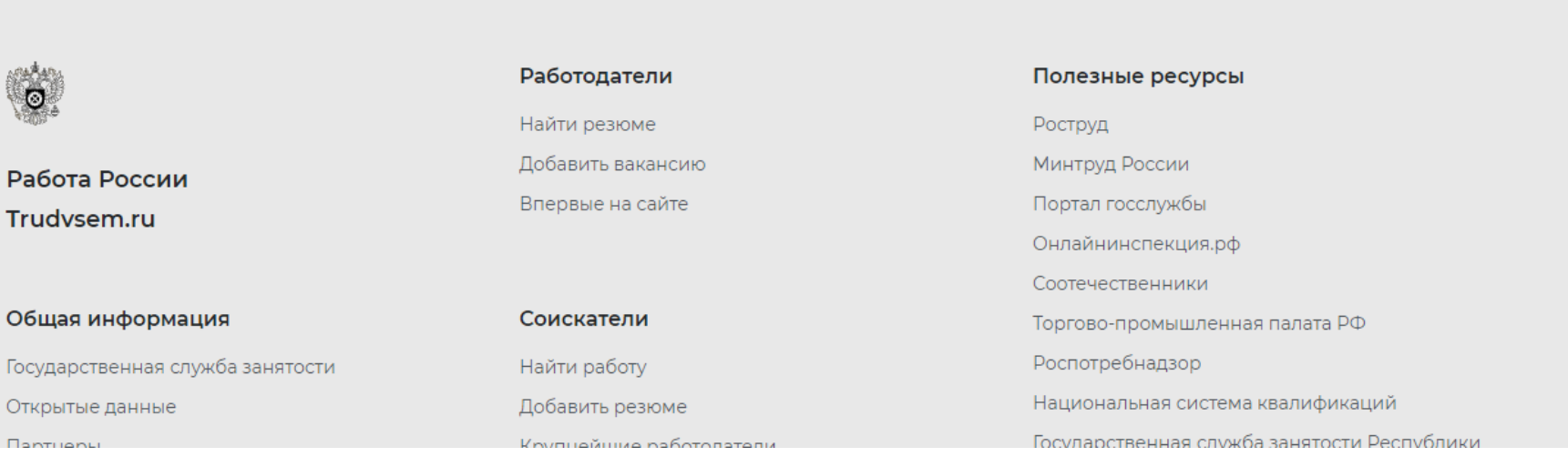

**ВАЖНО: если резюме было заполнено неправильно, сотрудник центра занятости отклонит ваше резюме, и статус резюме изменится на «НЕ ОДОБРЕНО», в этом случае Вы НЕ сможете подать заявление. Вам нужно редактировать свое резюме и отправить на модерацию снова.**

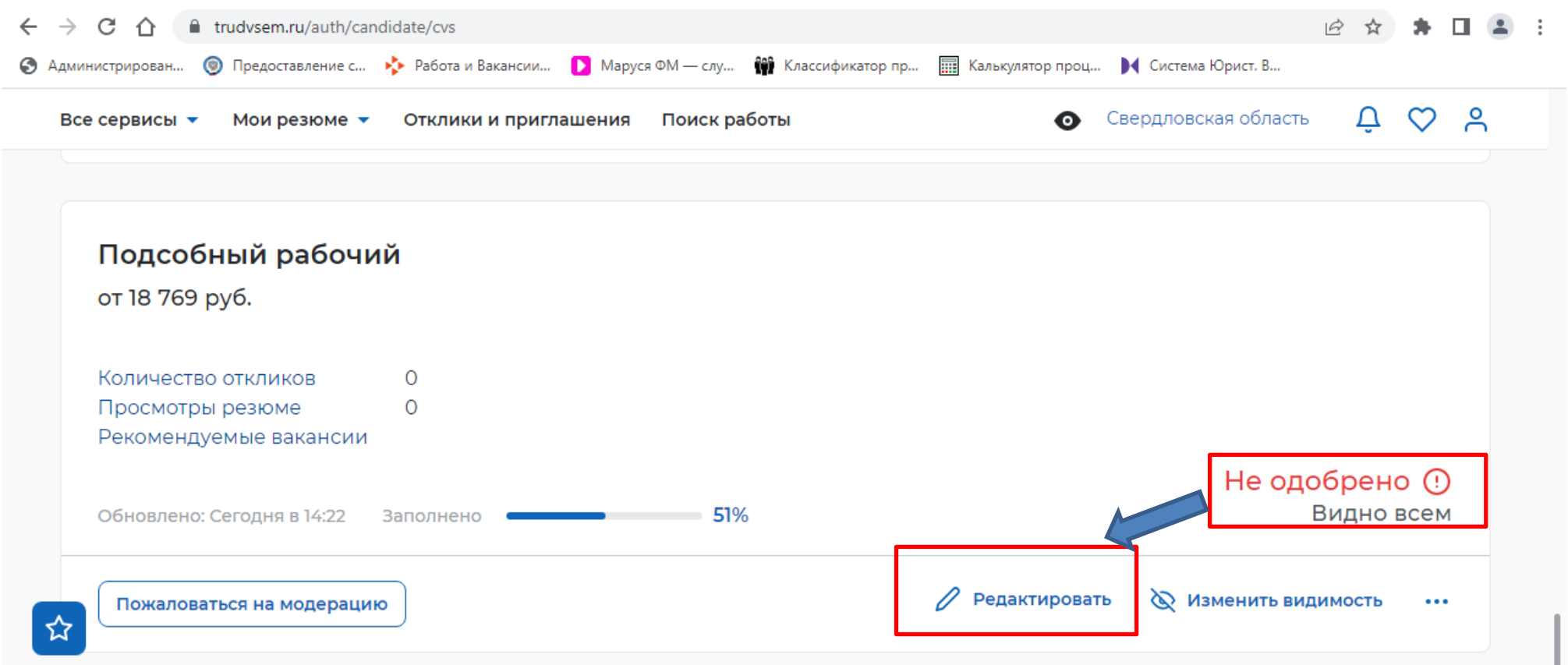

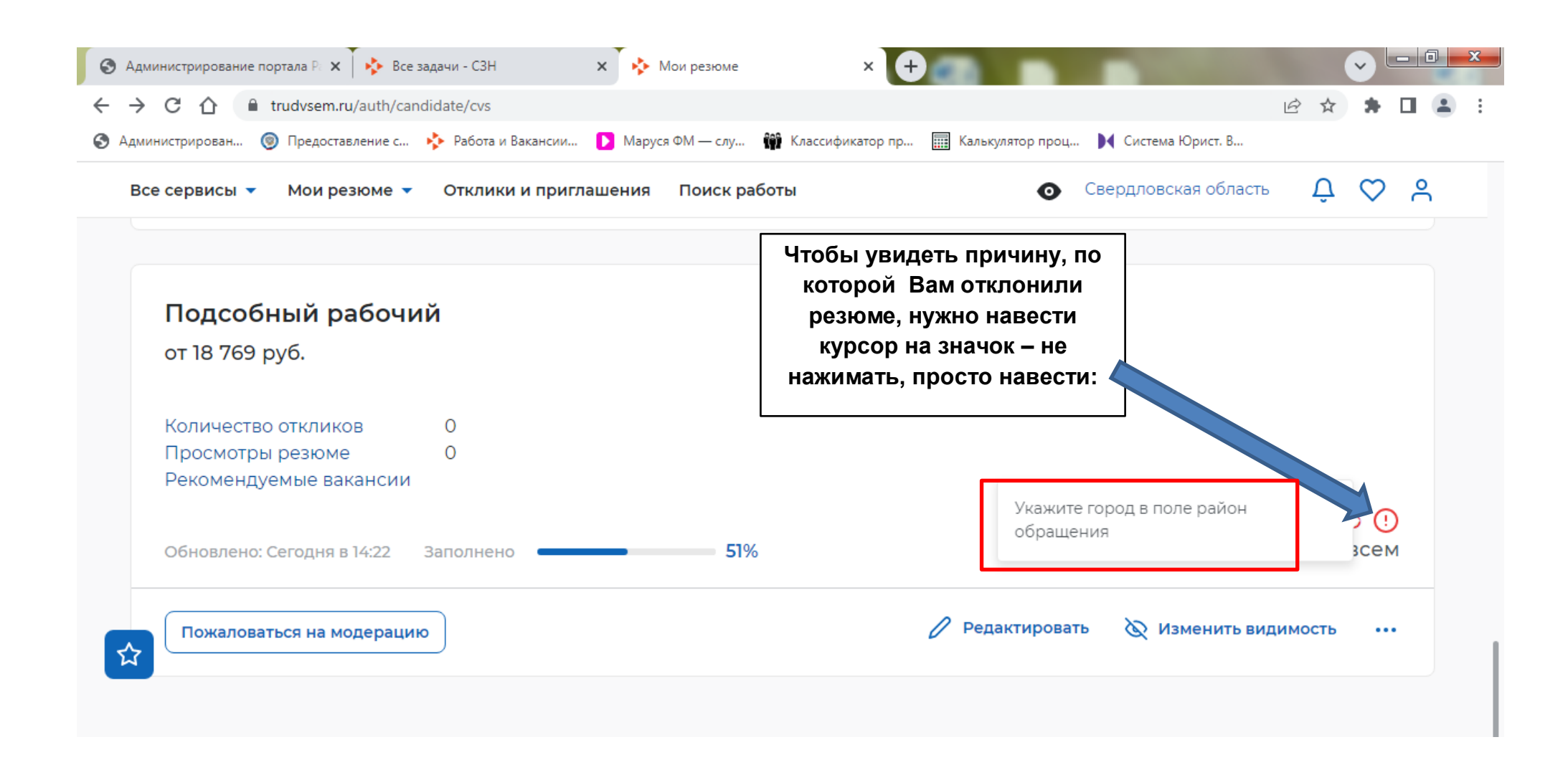

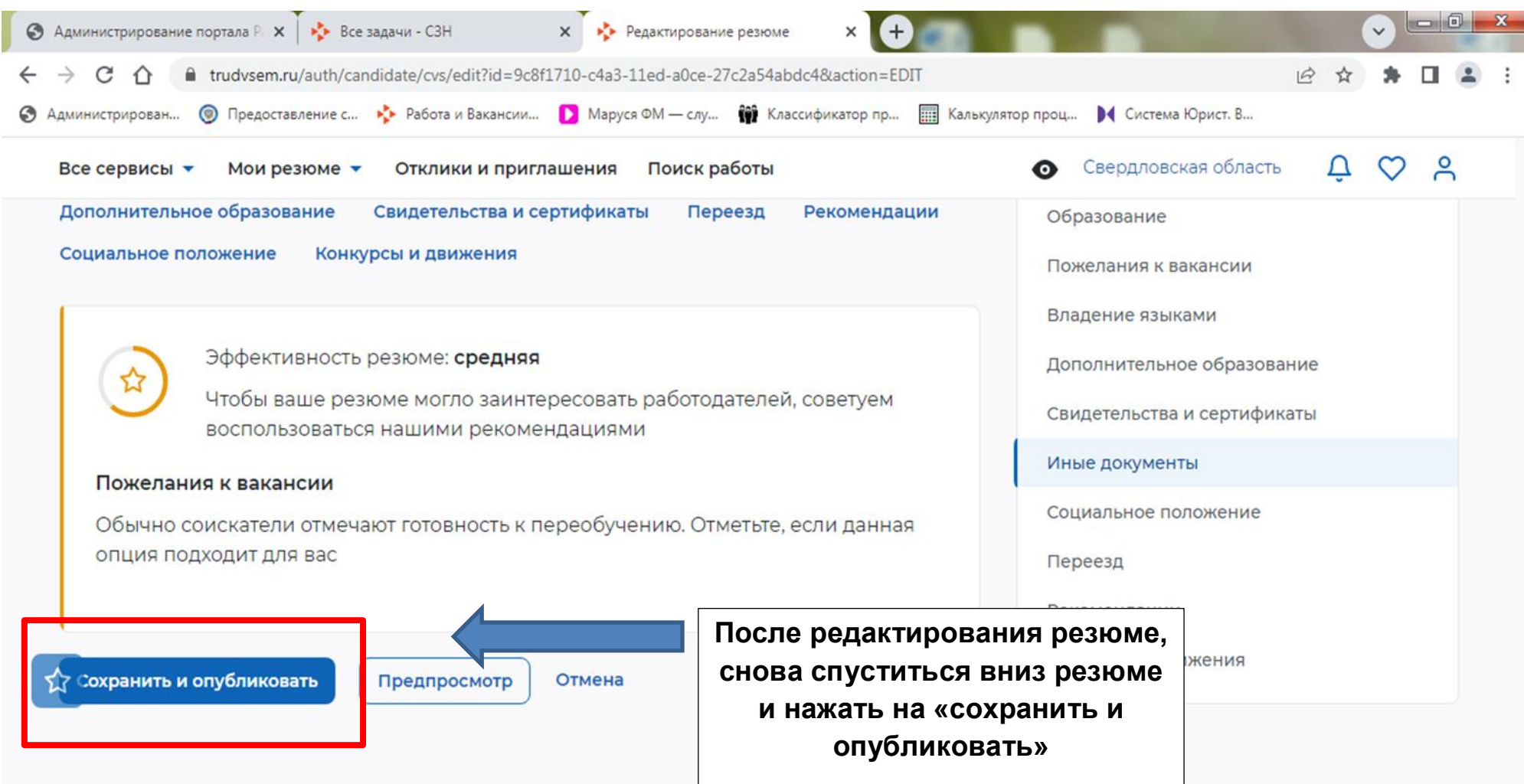

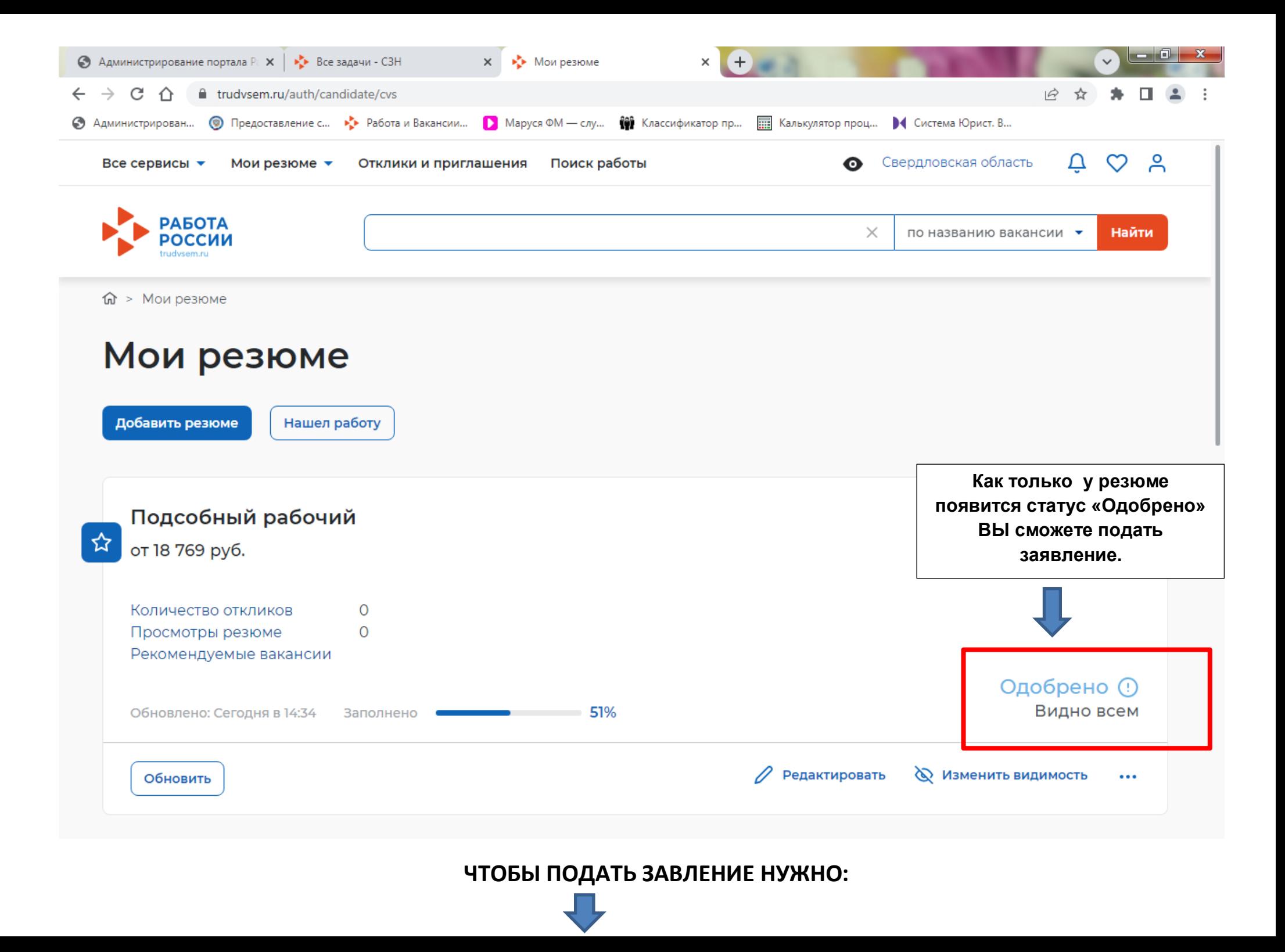

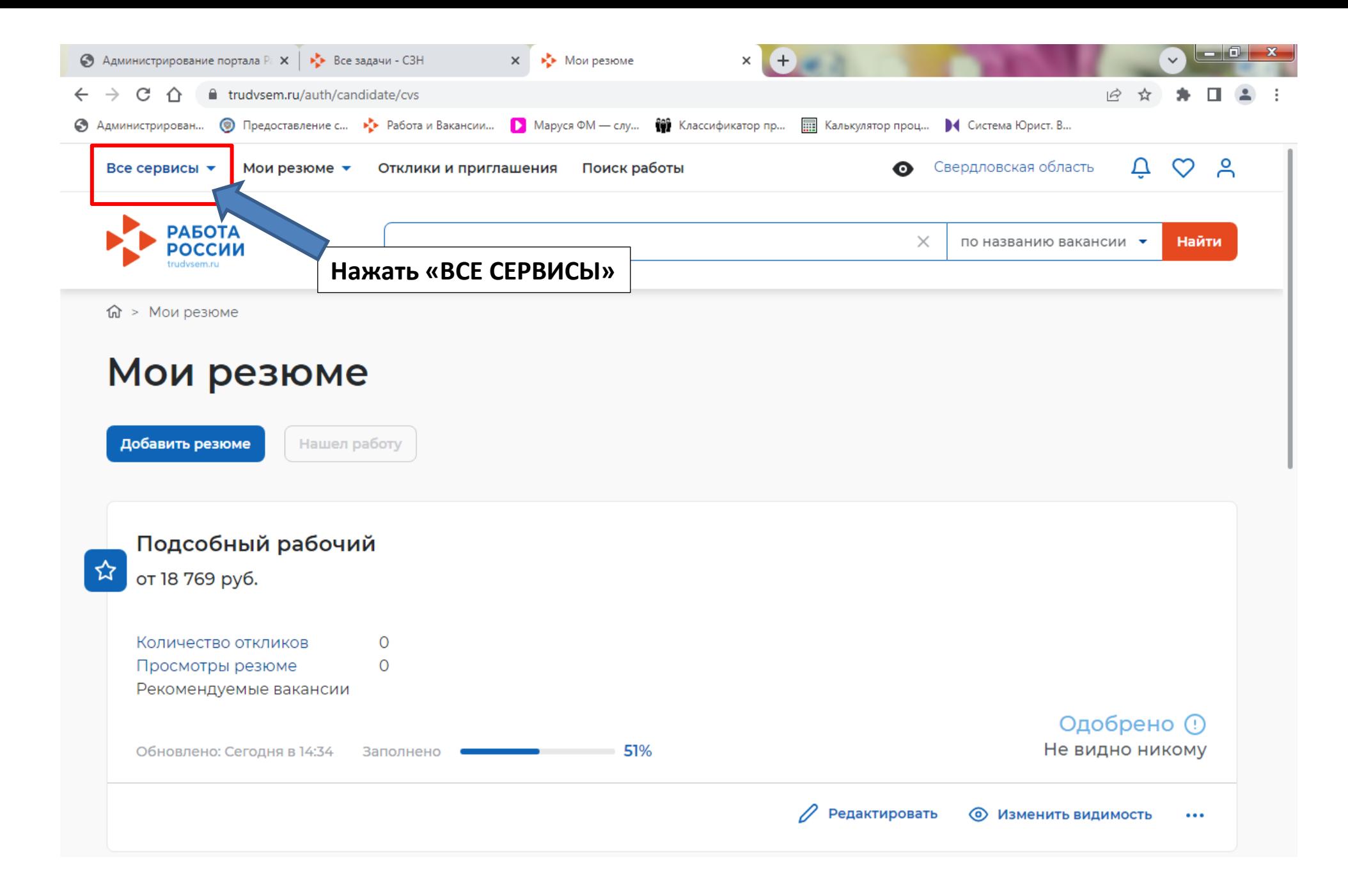

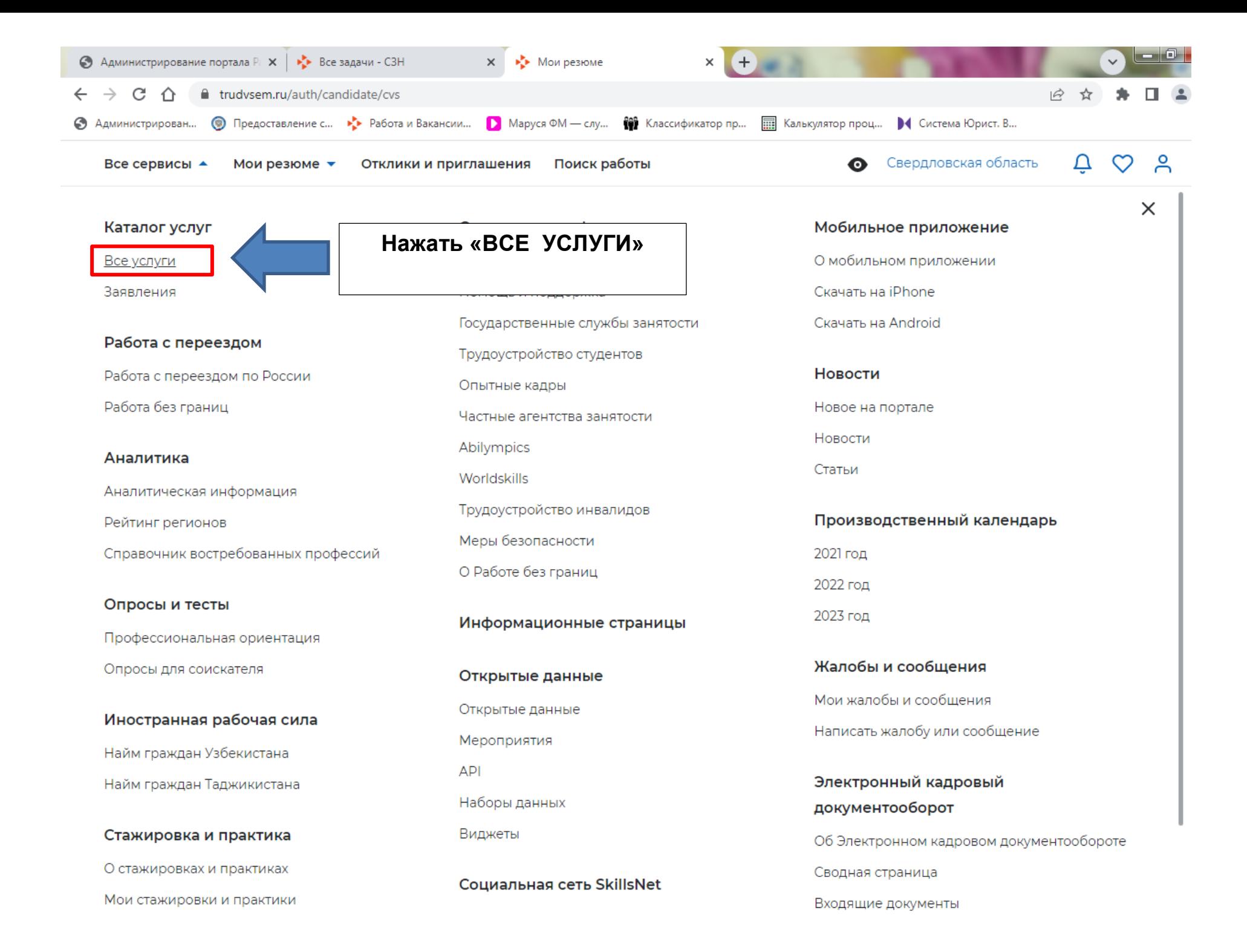

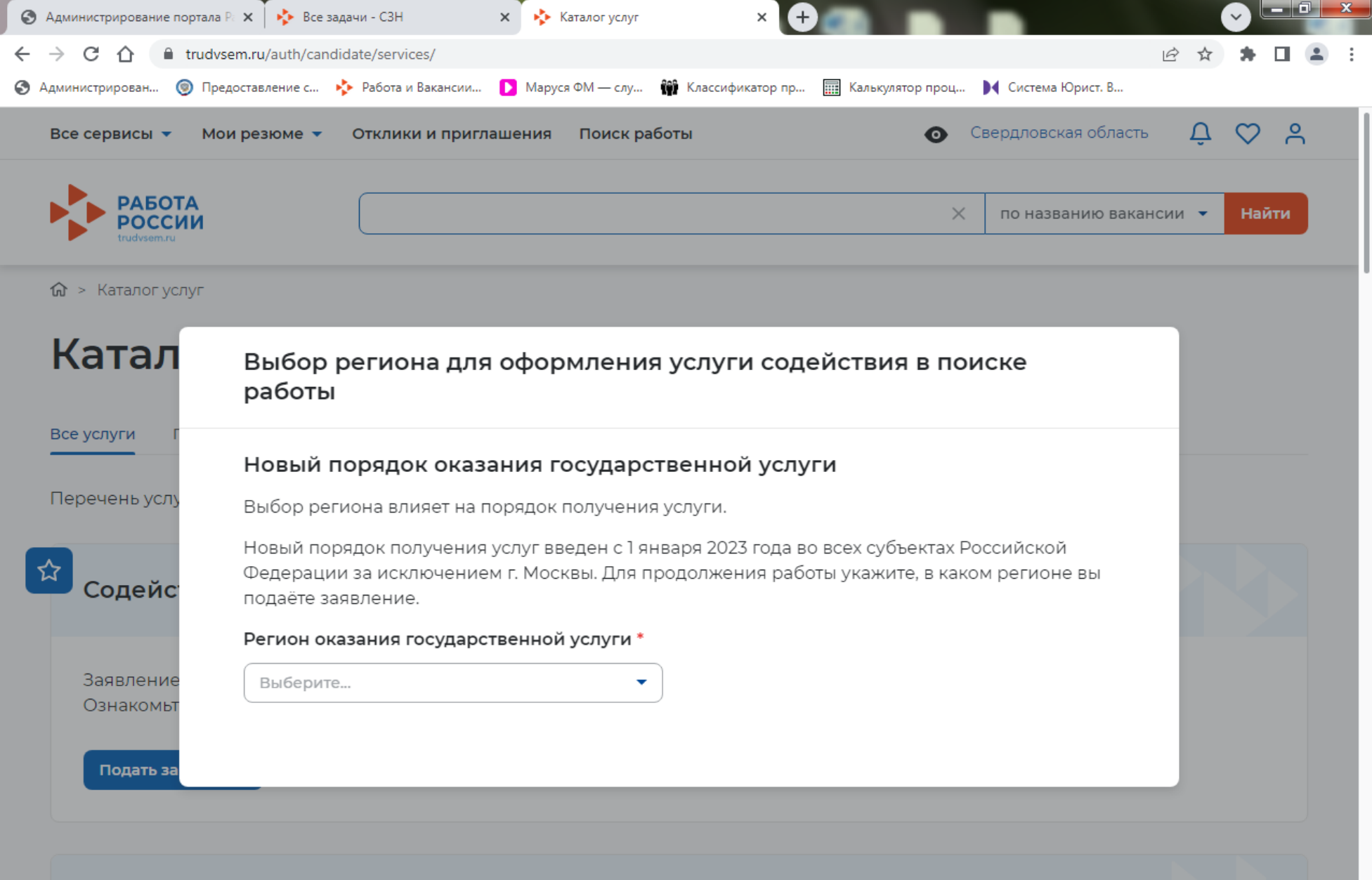

Организация сопровождения при содействии занятости инвалидов

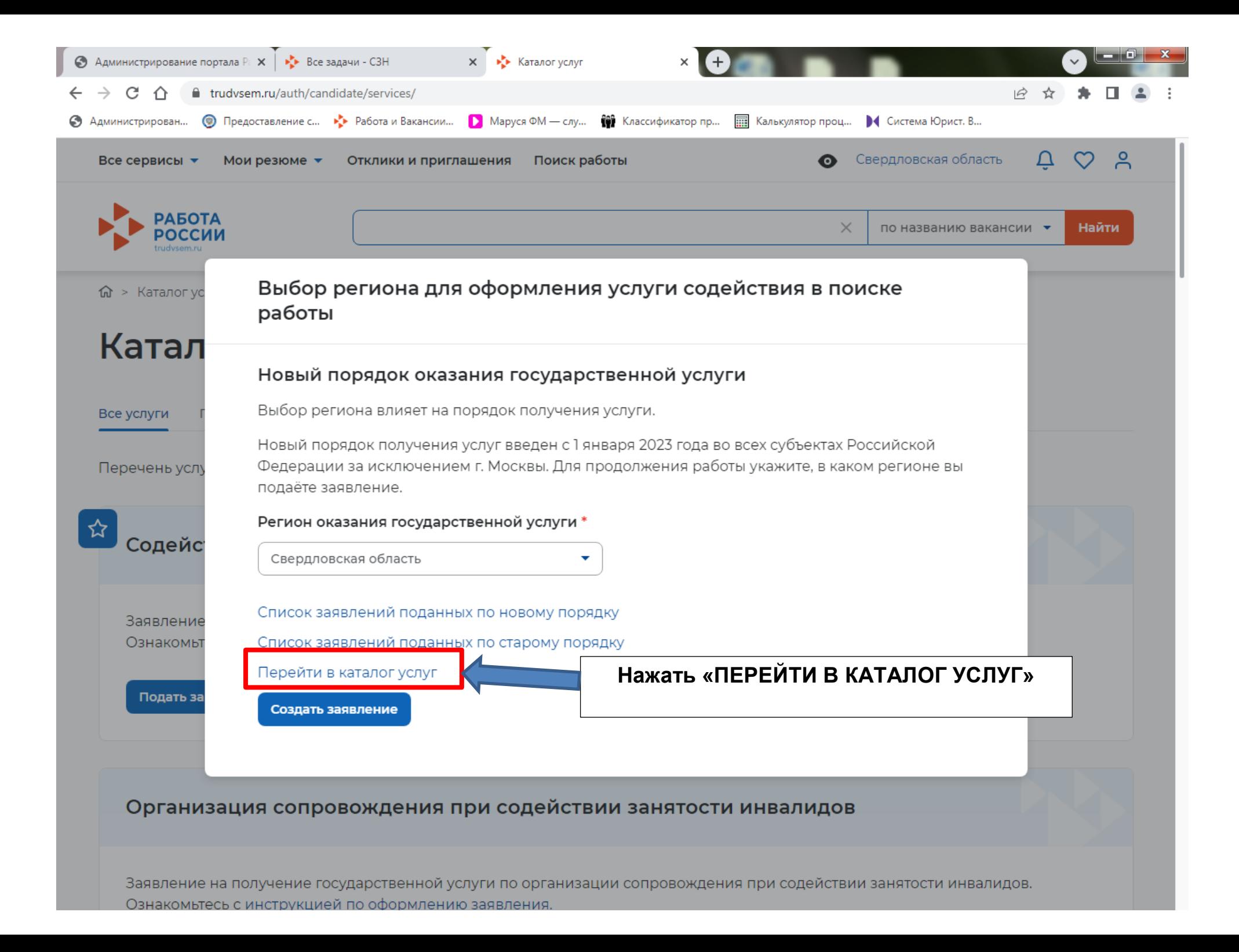

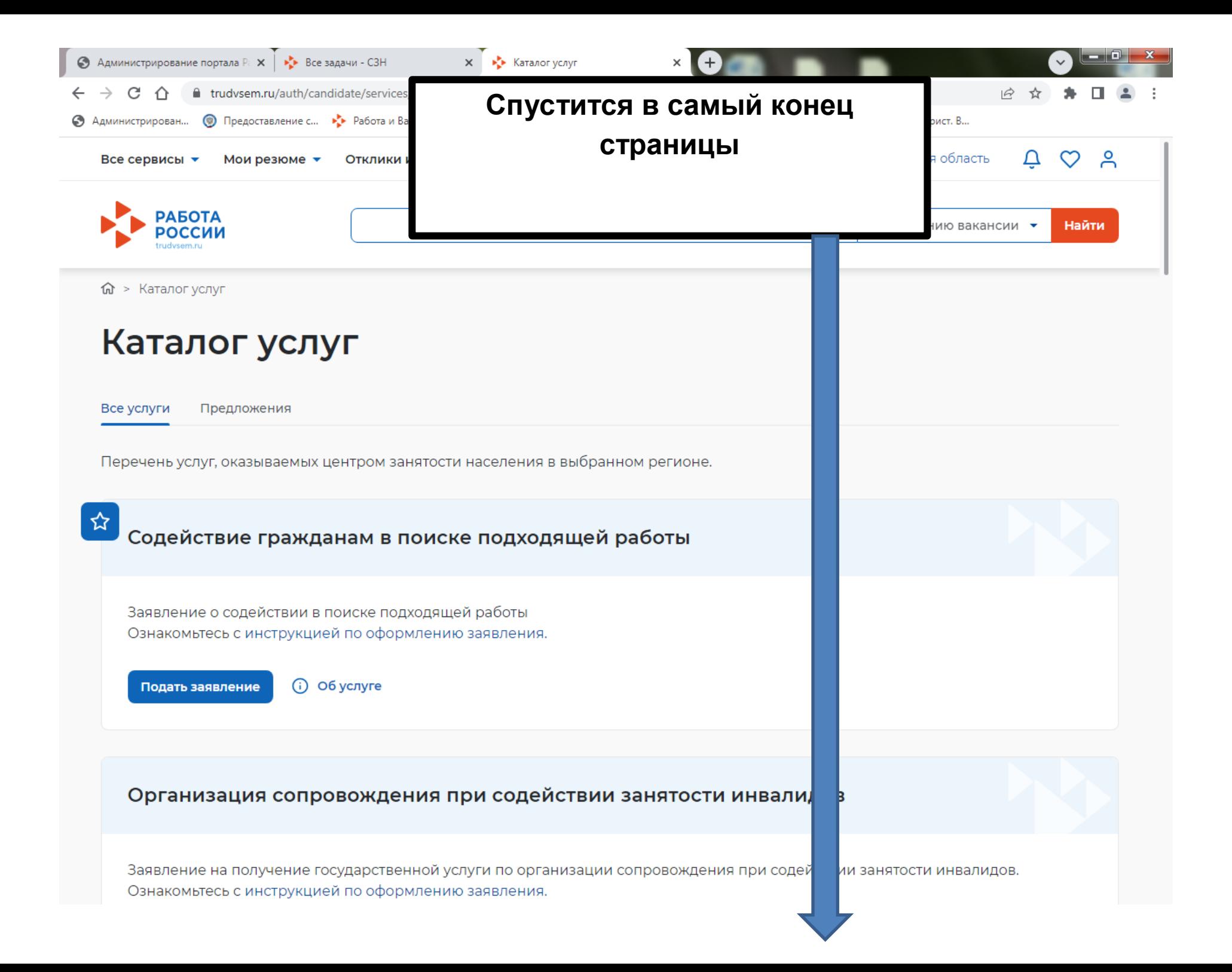

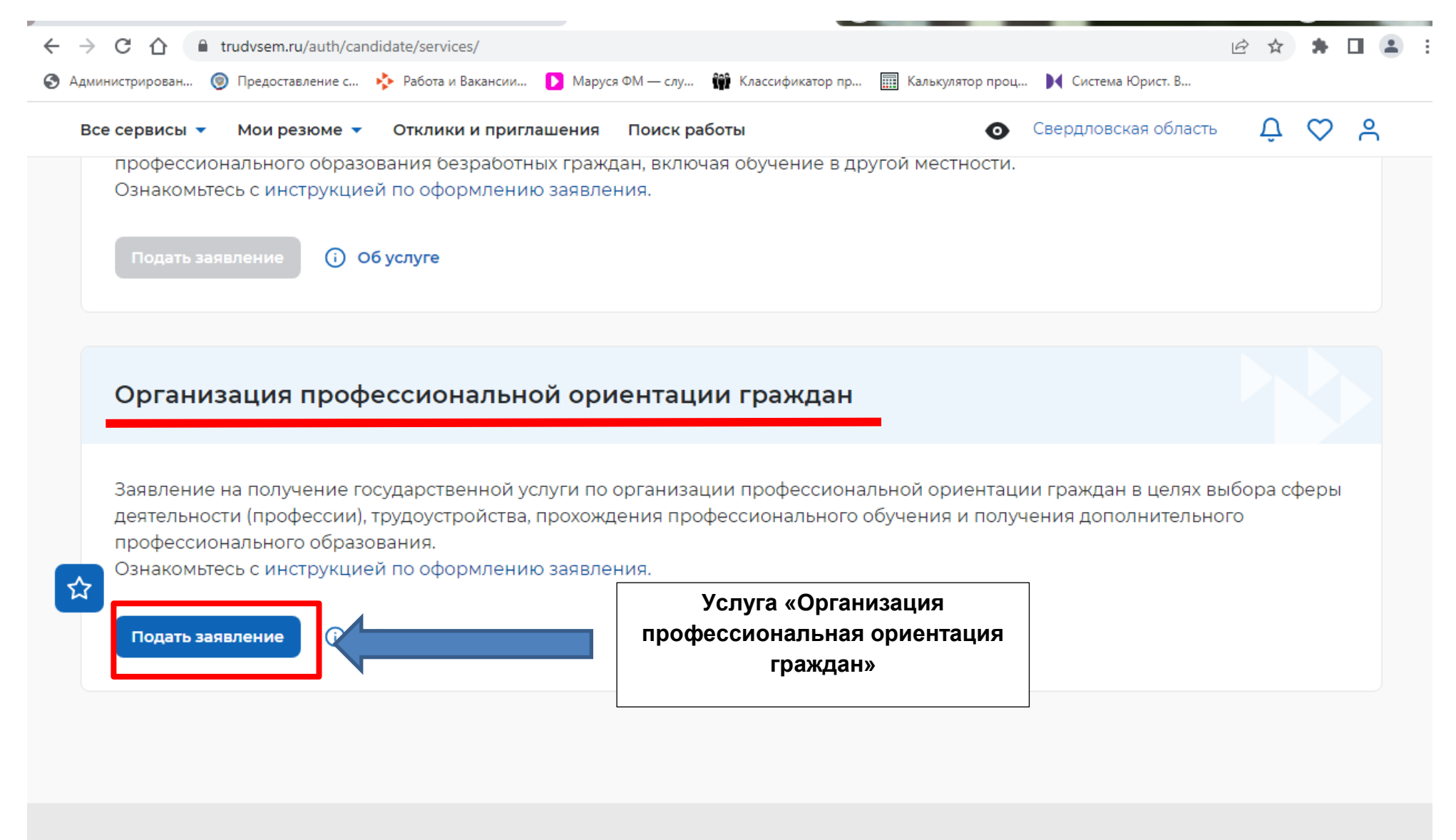

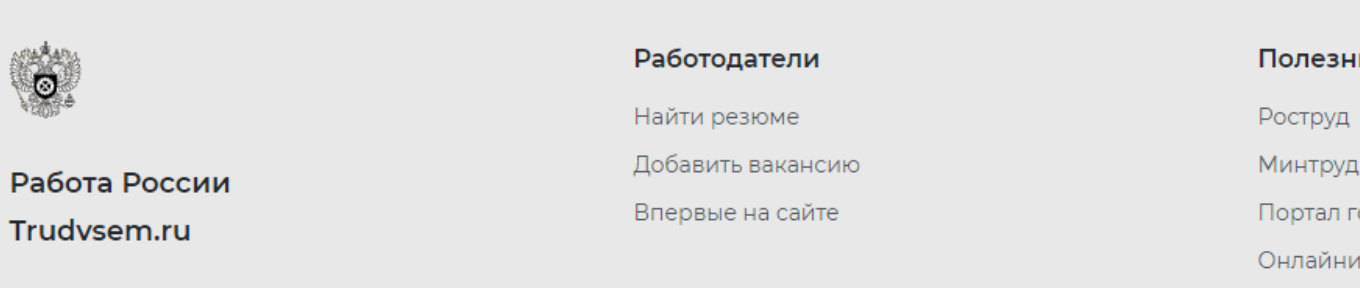

Полезные ресурсы

Минтруд России

Портал госслужбы

Онлайнинспекция.рф

Соотечественники

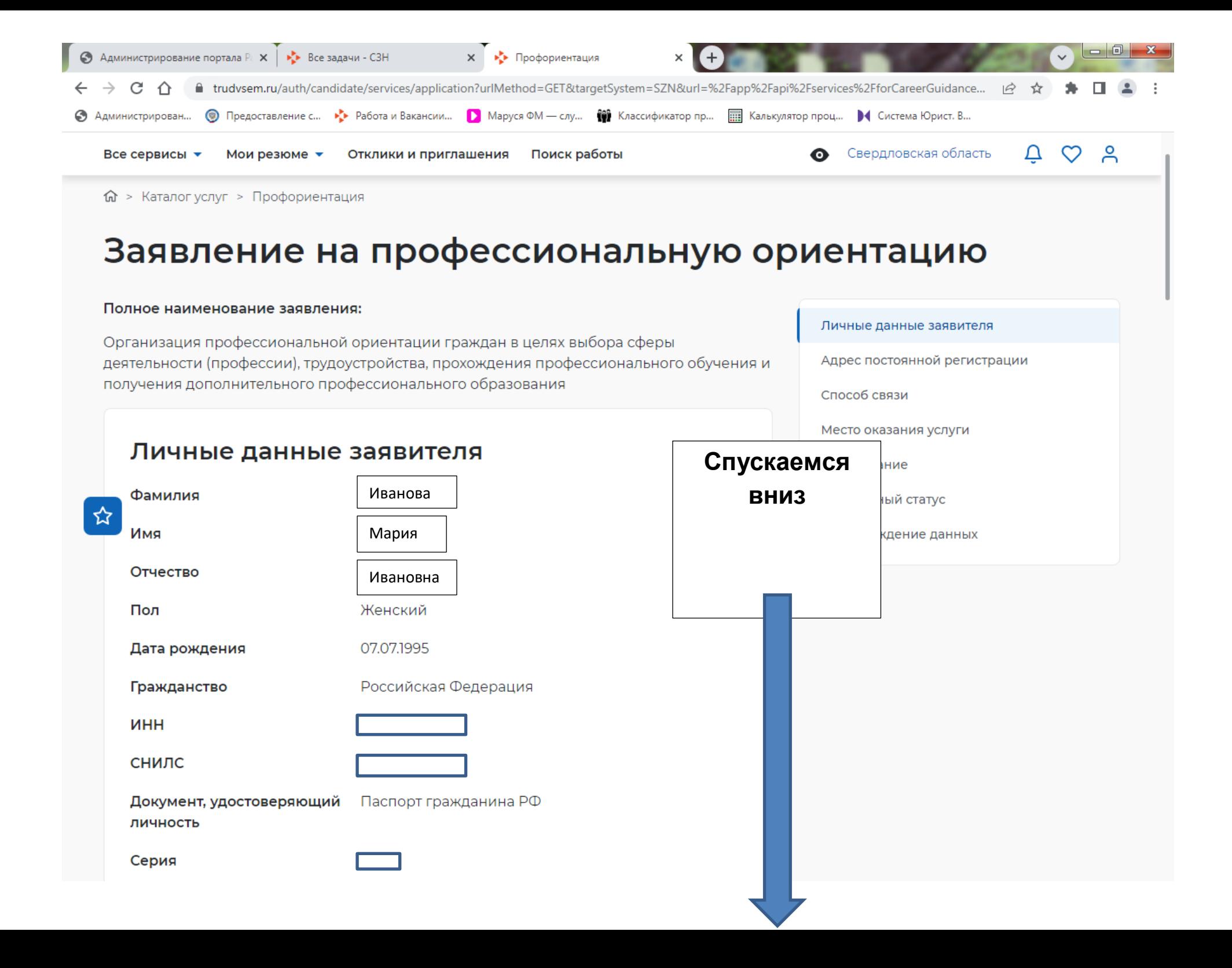

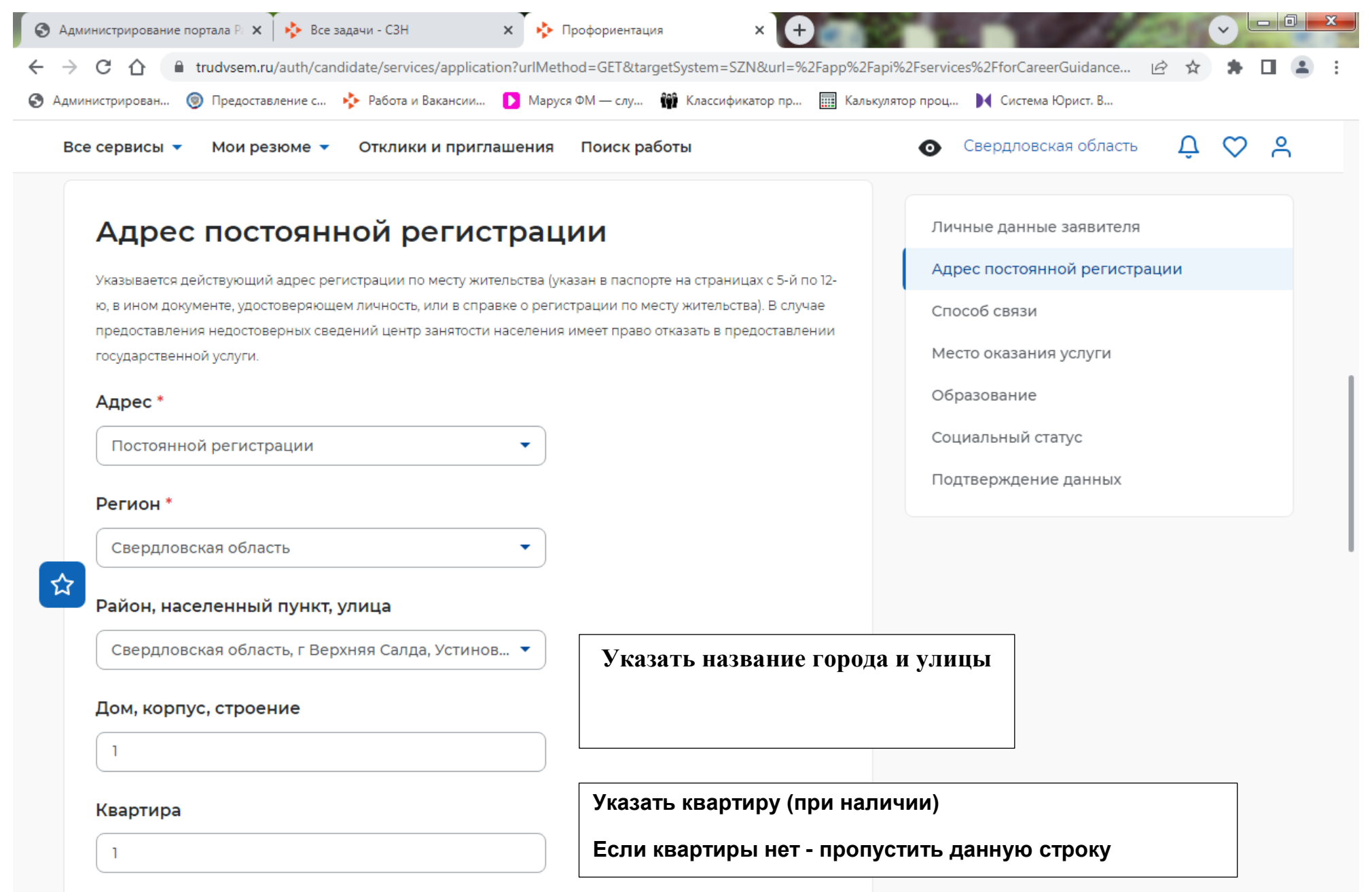

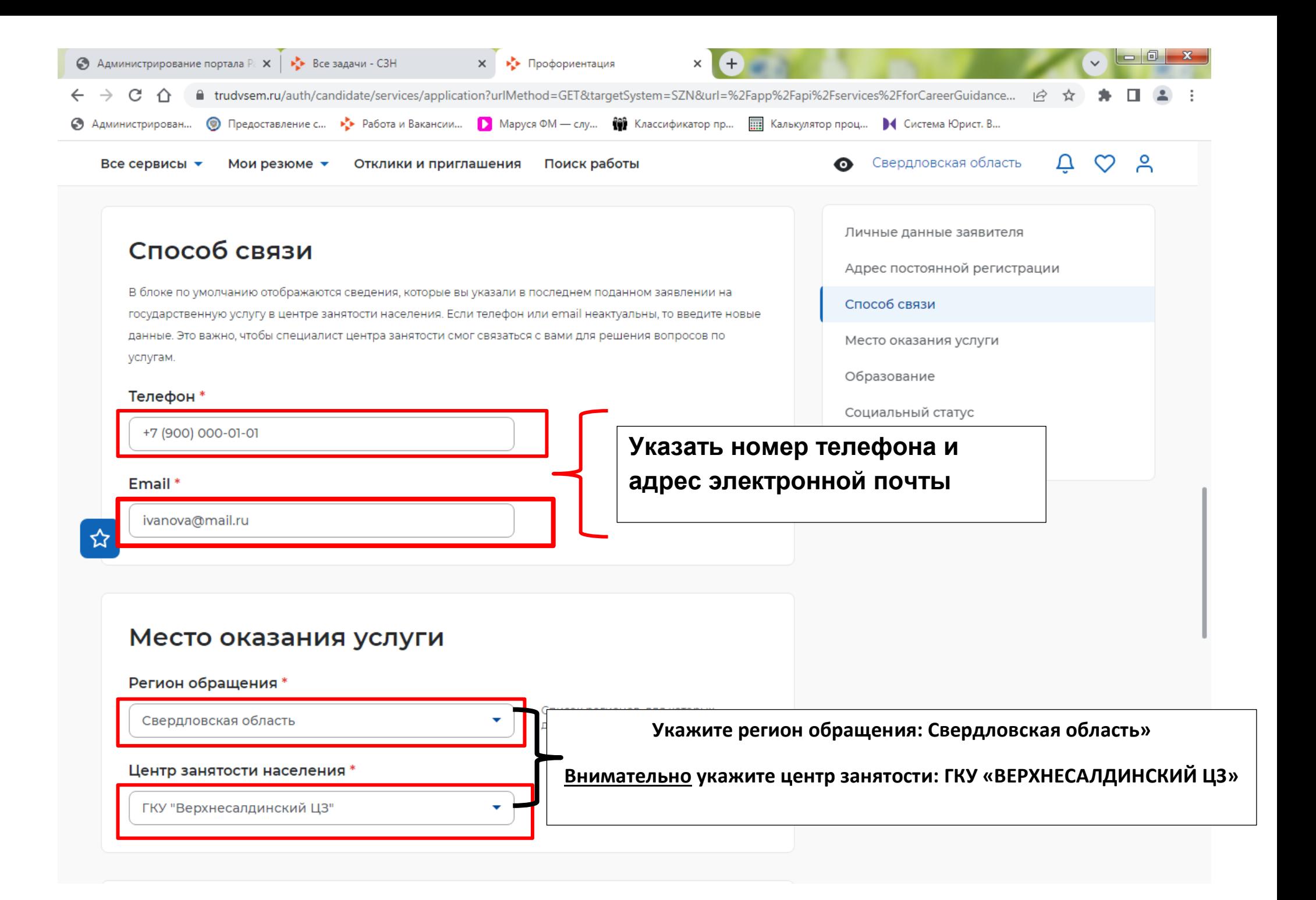

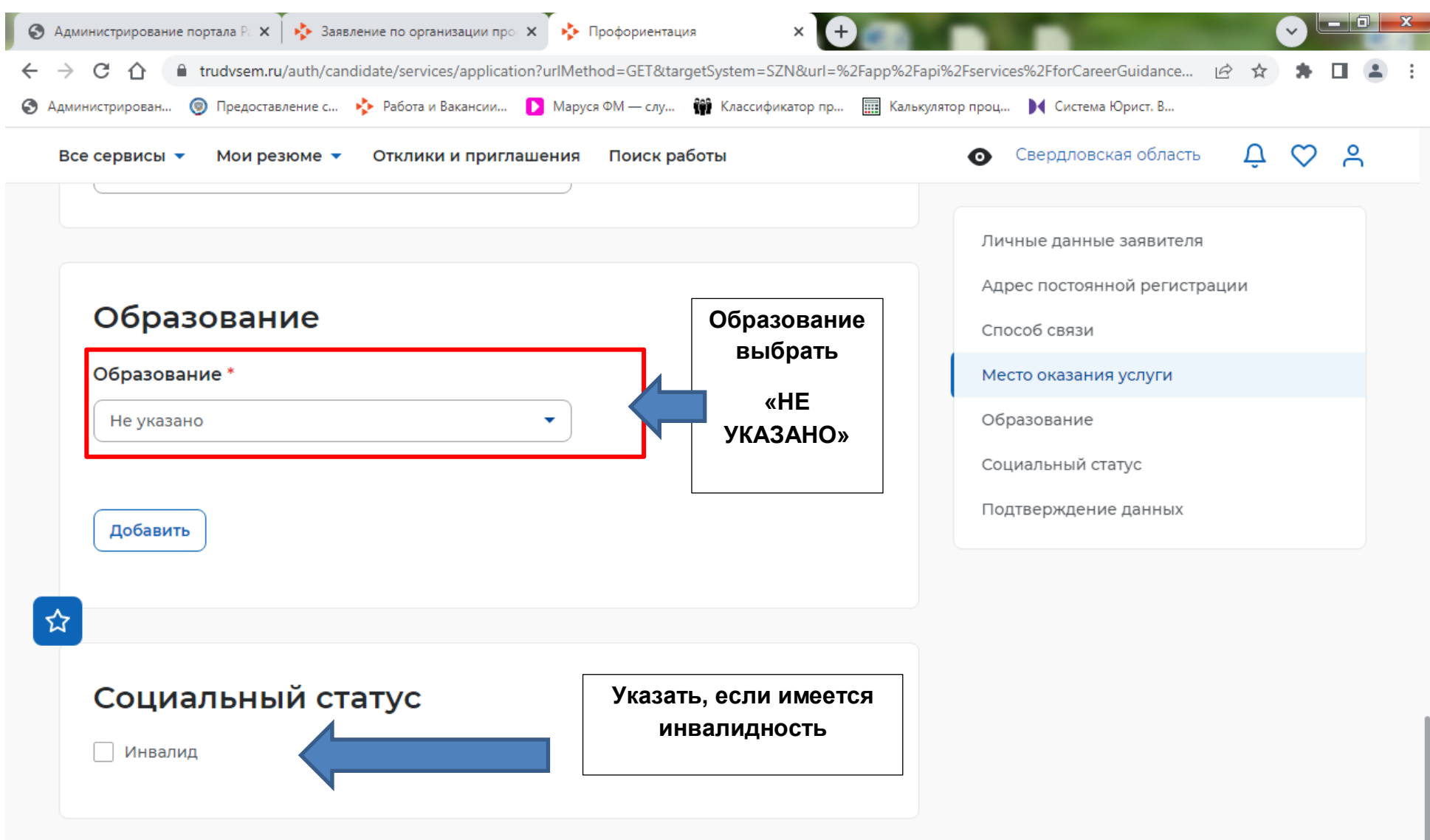

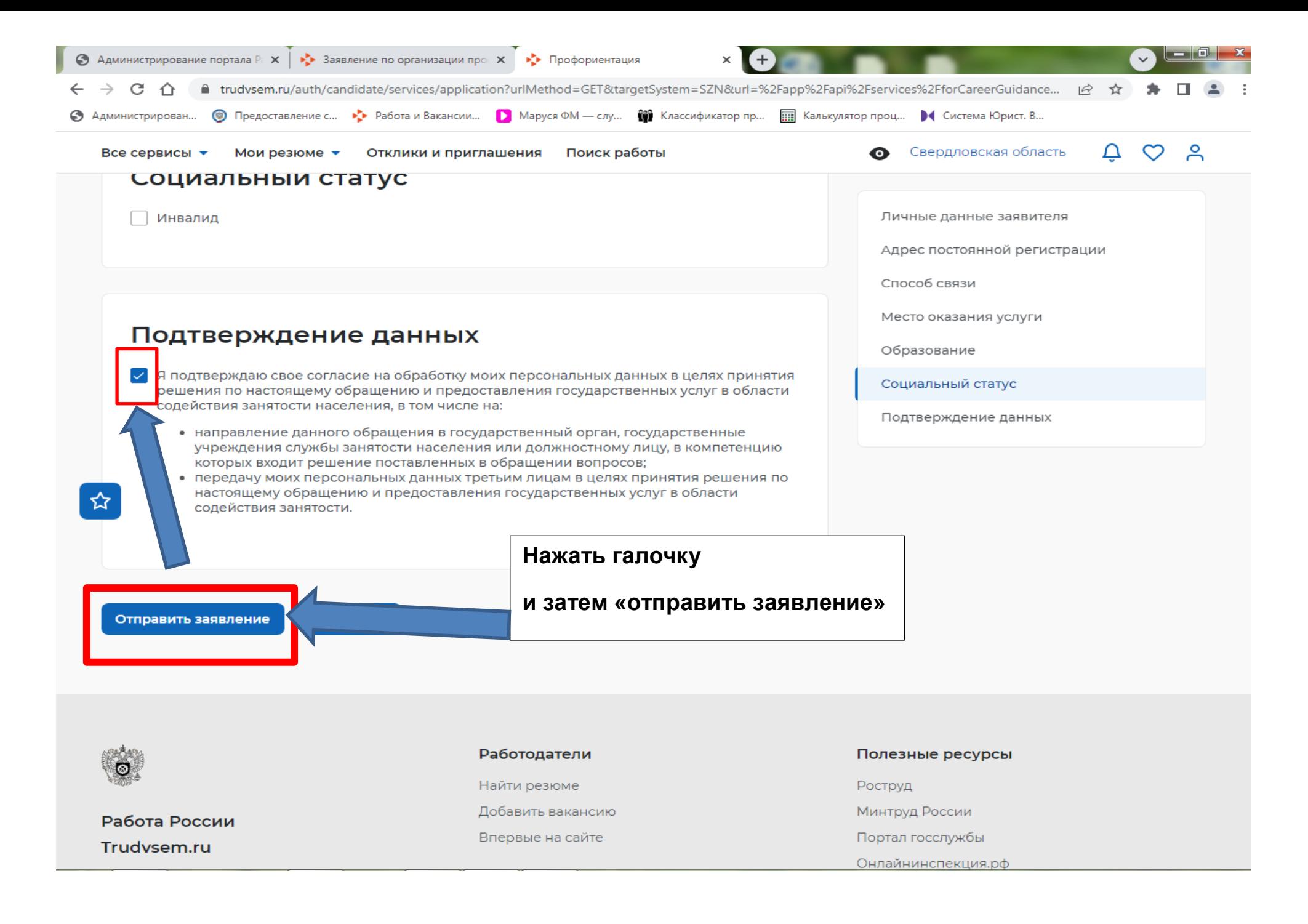

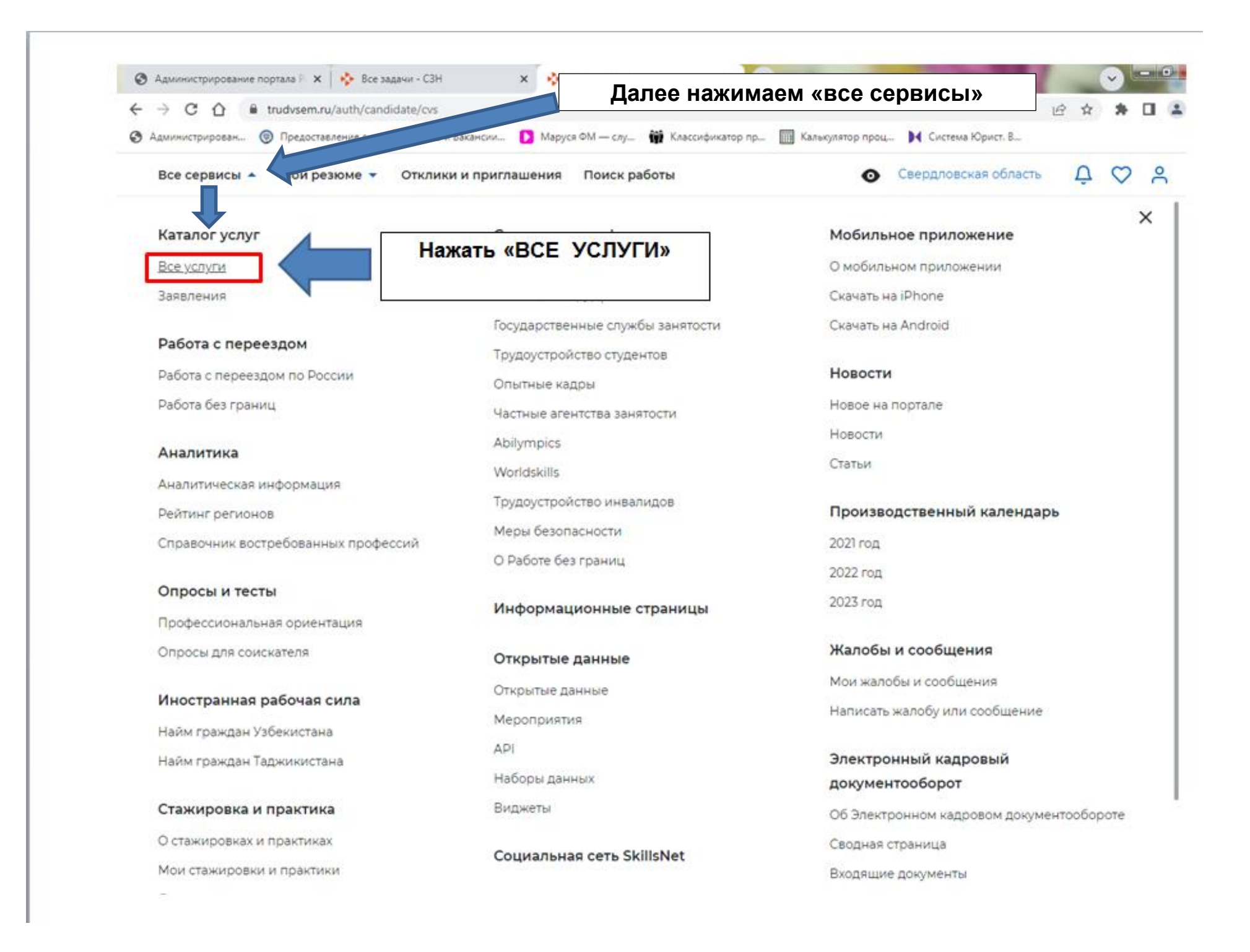

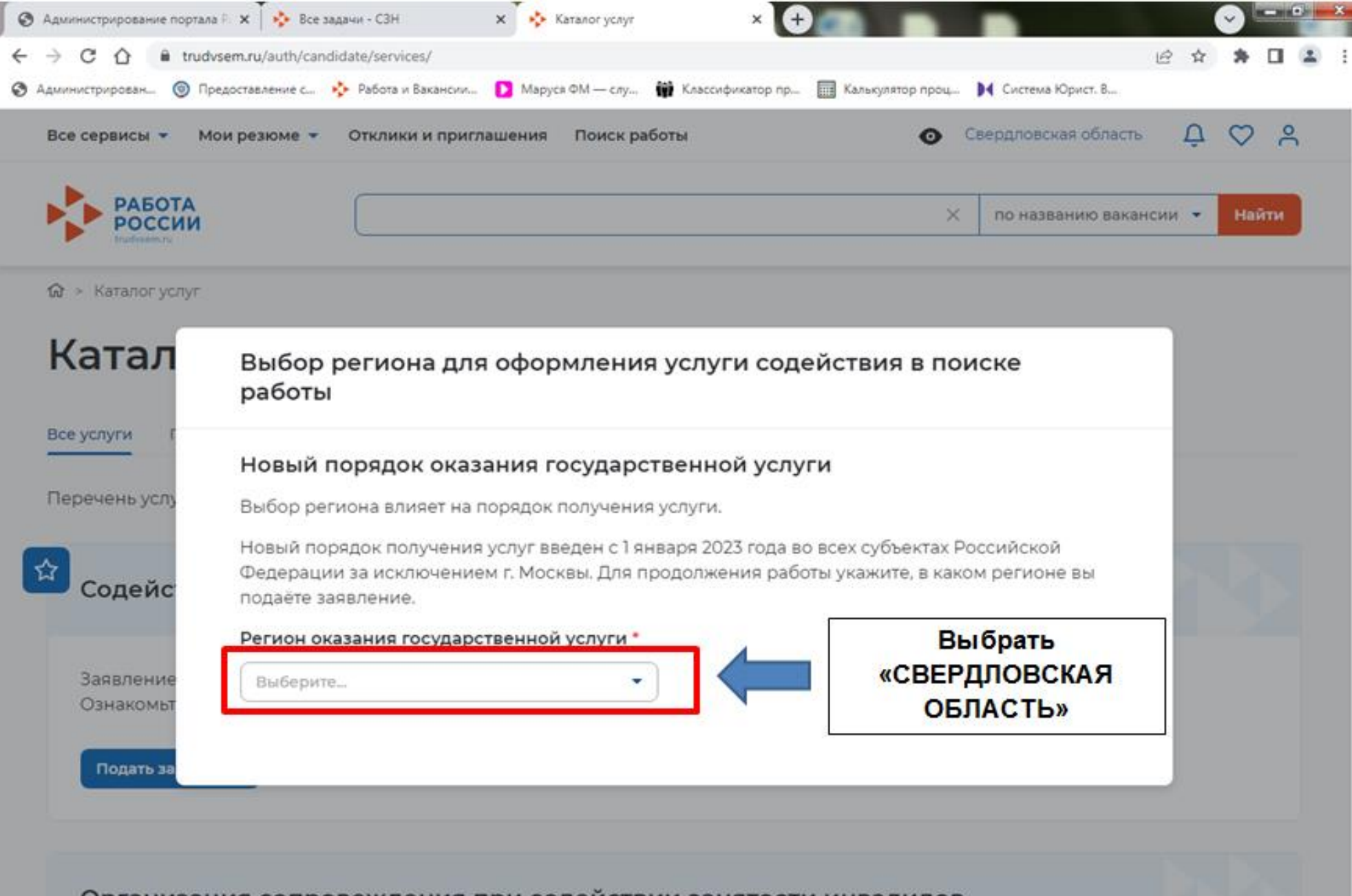

Организация сопровождения при содействии занятости инвалидов

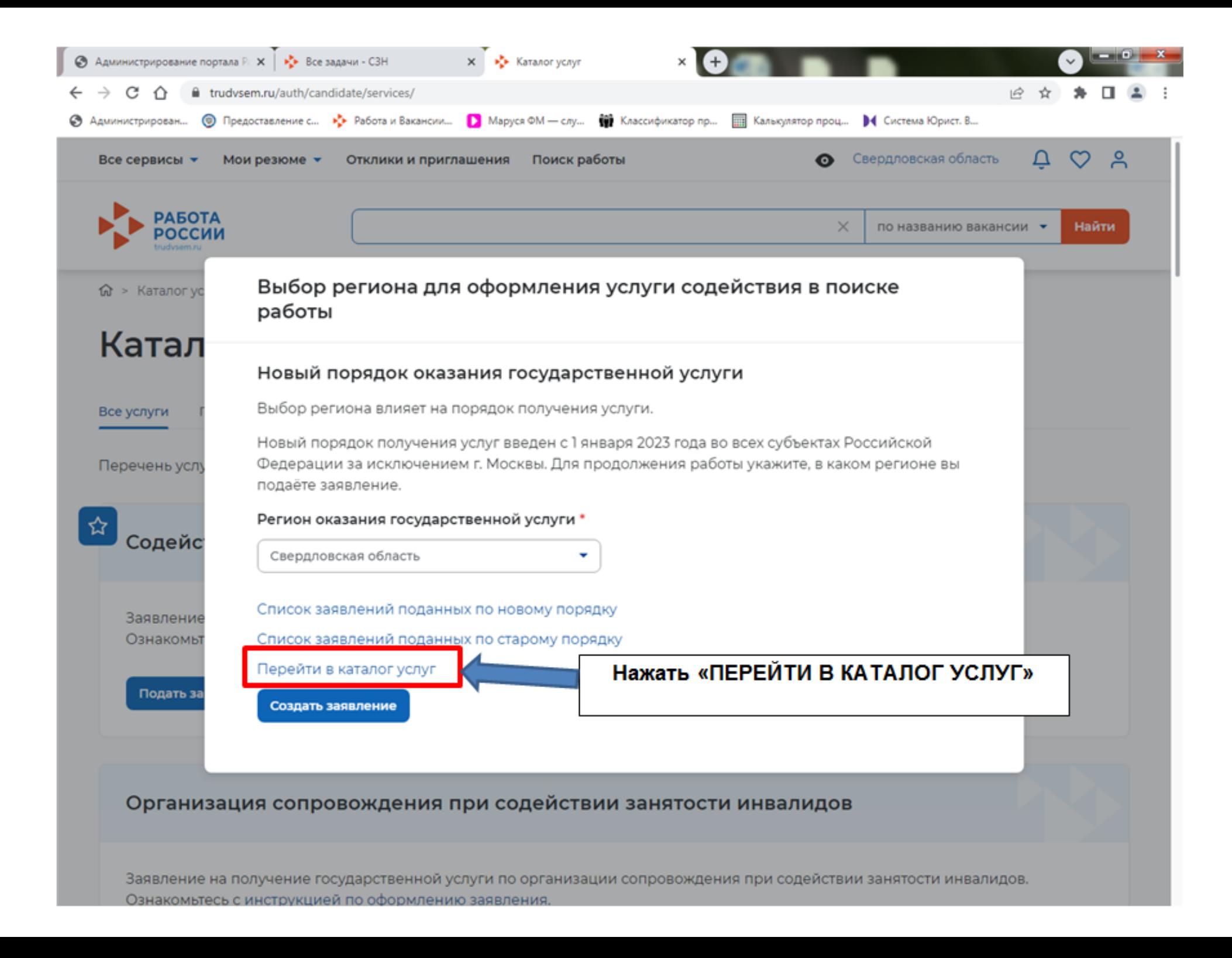

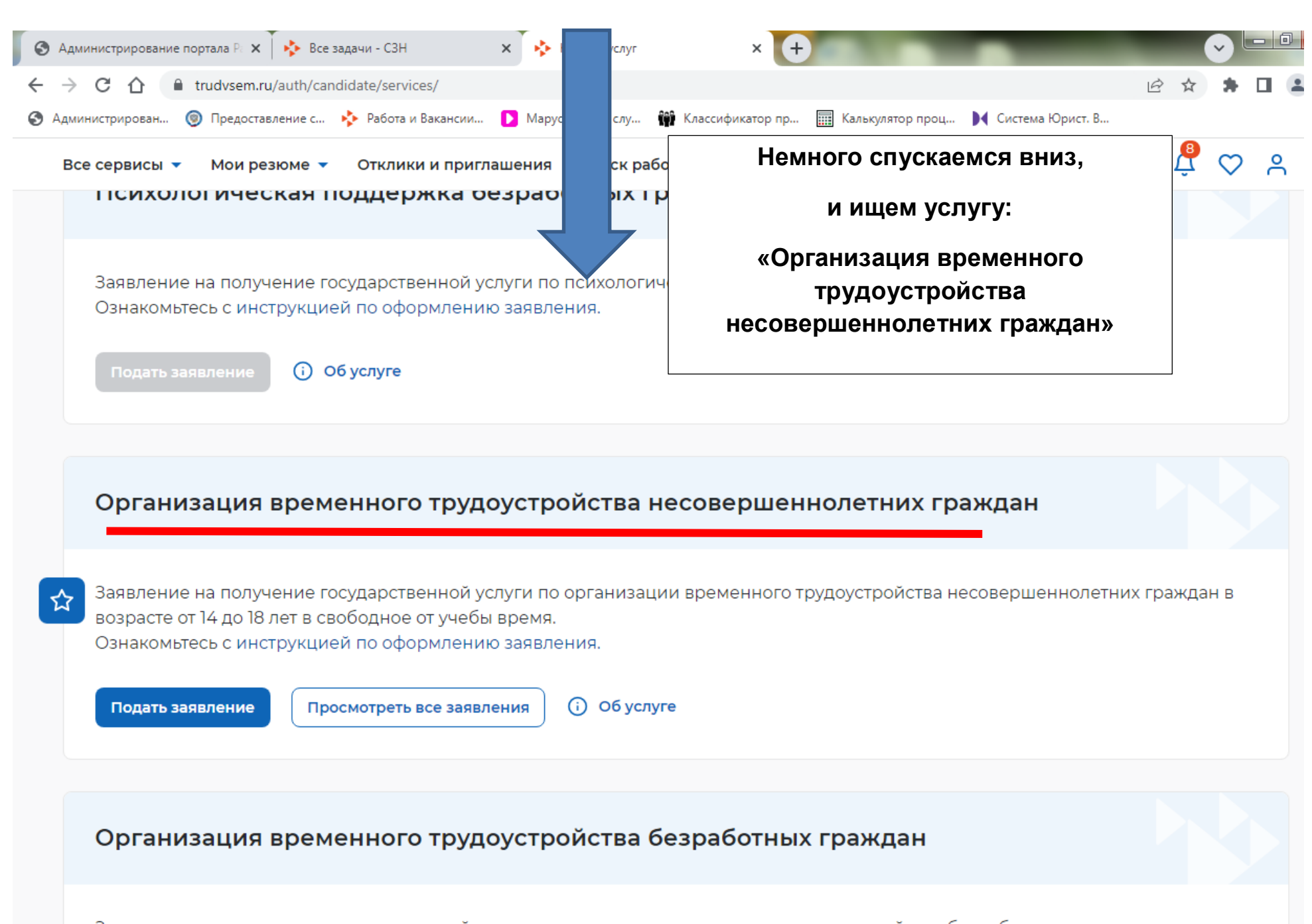

Заявление на получение государственной услуги по организации временного трудоустройства безработных граждан, испытывающих трудности в поиске работы, безработных граждан в возрасте от 18 до 25 лет, имеющих среднее профессиональное образование или высшее образование и ищущих работу в течение года с даты выдачи им документа об образовании и о

# Заявление на временное трудоустройство несовершеннолетних граждан

#### Полное наименование заявления:

Заявление на получение государственной услуги по организации временного трудоустройства несовершеннолетних граждан в возрасте от 14 до 18 лет в свободное от учебы время

## Личные данные заявителя

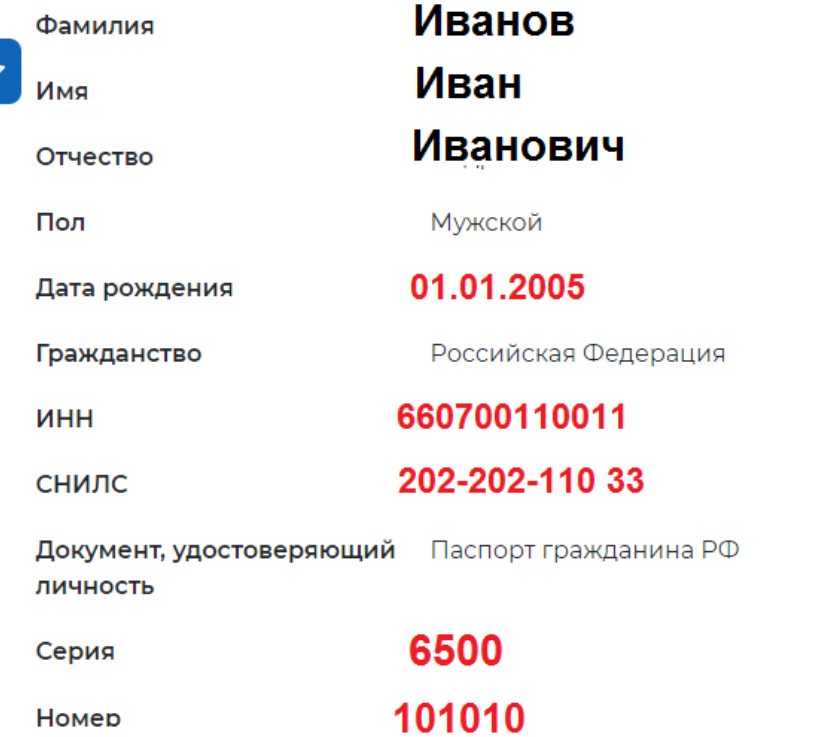

#### Личные данные заявителя

Резюме

Адрес регистрации

Способ связи

Место оказания услуги

Временное трудоустройство

Способ получения материальной поддержки

Социальный статус

Подтверждение данных

## Резюме

Выберите резюме, на основании которого центр занятости населения будет искать Вам работу. Если ранее Вы не создавали резюме, Вы можете создать резюме сейчас. После создания Вами резюме выберите только что созданное резюме.

#### Резюме\*

подсобный рабочий 3П: 18 679 руб. Свердловская область Выбрать резюме, которое Вы подали до заполнения заявления, и у которого после модерации был статус «ОДОБРЕНО»

Личные данные заявителя

## Адрес регистрации

Указывается действующий адрес регистрации по месту жительства (указан в паспорте на страницах с 5-й по 12ю, в ином документе, удостоверяющем личность, или в справке о регистрации по месту жительства). В случае предоставления недостоверных сведений центр занятости населения имеет право отказать в предоставлении государственной услуги.

 $\ddot{}$ 

#### Адрес\*

Места жительства (постоянной регистрации)

#### Регион\*

☆

Свердловская область

#### Район, населенный пункт, улица \*

Свердловская область, г Верхняя Салда, Чкалова... ▼

#### Дом, корпус, строение \*

20

#### Квартира

 $\mathbf{1}$ 

## Резюме Адрес регистрации Способ связи Место оказания услуги Временное трудоустройство Способ получения материальной поддержки Социальный статус

Подтверждение данных

Вводим название города и название улицы

## Способ связи

☆

Сведения необходимы для уточнения данных, в случае неполноты которых вам может быть отказано в предоставлении государственной услуги. На указанный почтовый ящик придет подтверждающее письмо. Без подтверждения email подача заявления не будет осуществлена.

## Телефон\* +79001010101 Строки обязательны к заполнению Email\* ivanov@mail.ru

Личные данные заявителя

Резюме

Адрес регистрации

### Способ связи

Место оказания услуги

Временное трудоустройство

Способ получения материальной поддержки

Социальный статус

Подтверждение данных

# Место оказания услуги Регион обращения в ЦЗН Свердловская область Центр занятости населения \* Выбрать: ГКУ "Верхнесалдинский ЦЗ" ГКУ «Верхнесалдинский ЦЗ»

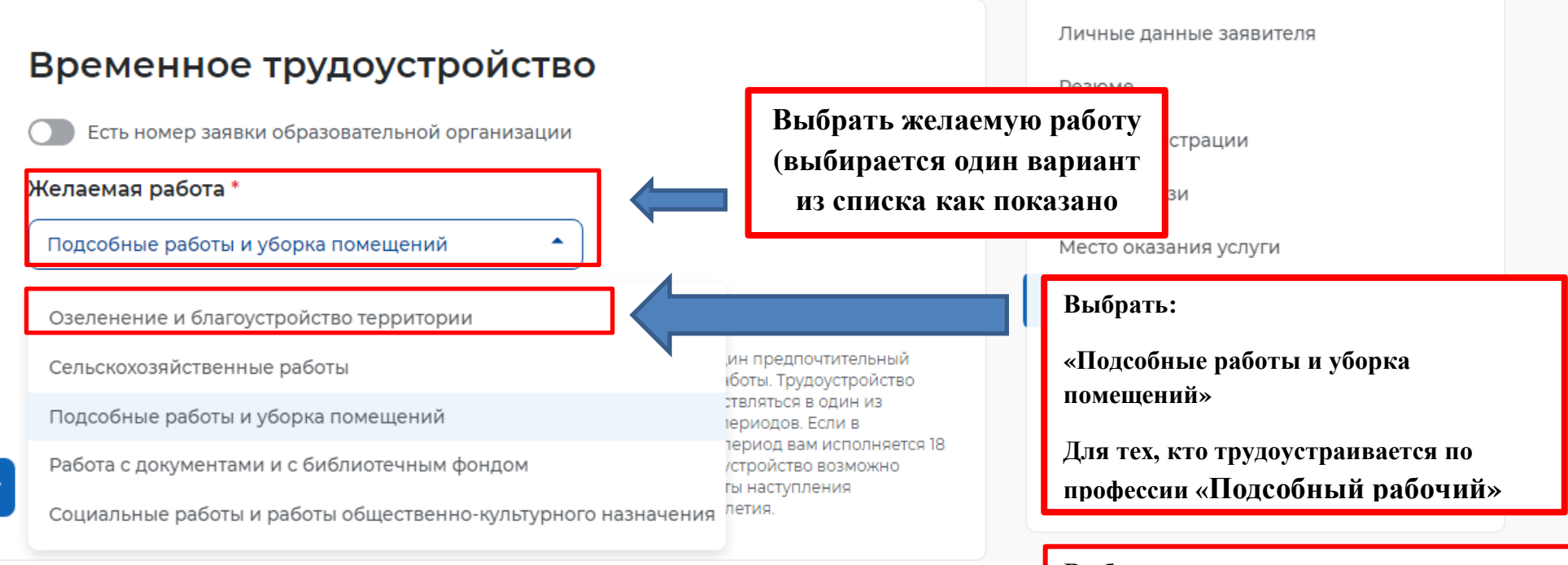

## **Выбрать:**

**«Социальные работы и работы общественно-культурного назначения»** 

**Для тех, кто трудоустраивается по профессии «Ученик вожатого, помощник воспитателя»**

### **Выбрать:**

**«Работа с документами и с библиотечным фондом»** 

**Для тех, кто трудоустраивается по профессии «Ученик архивариуса»**

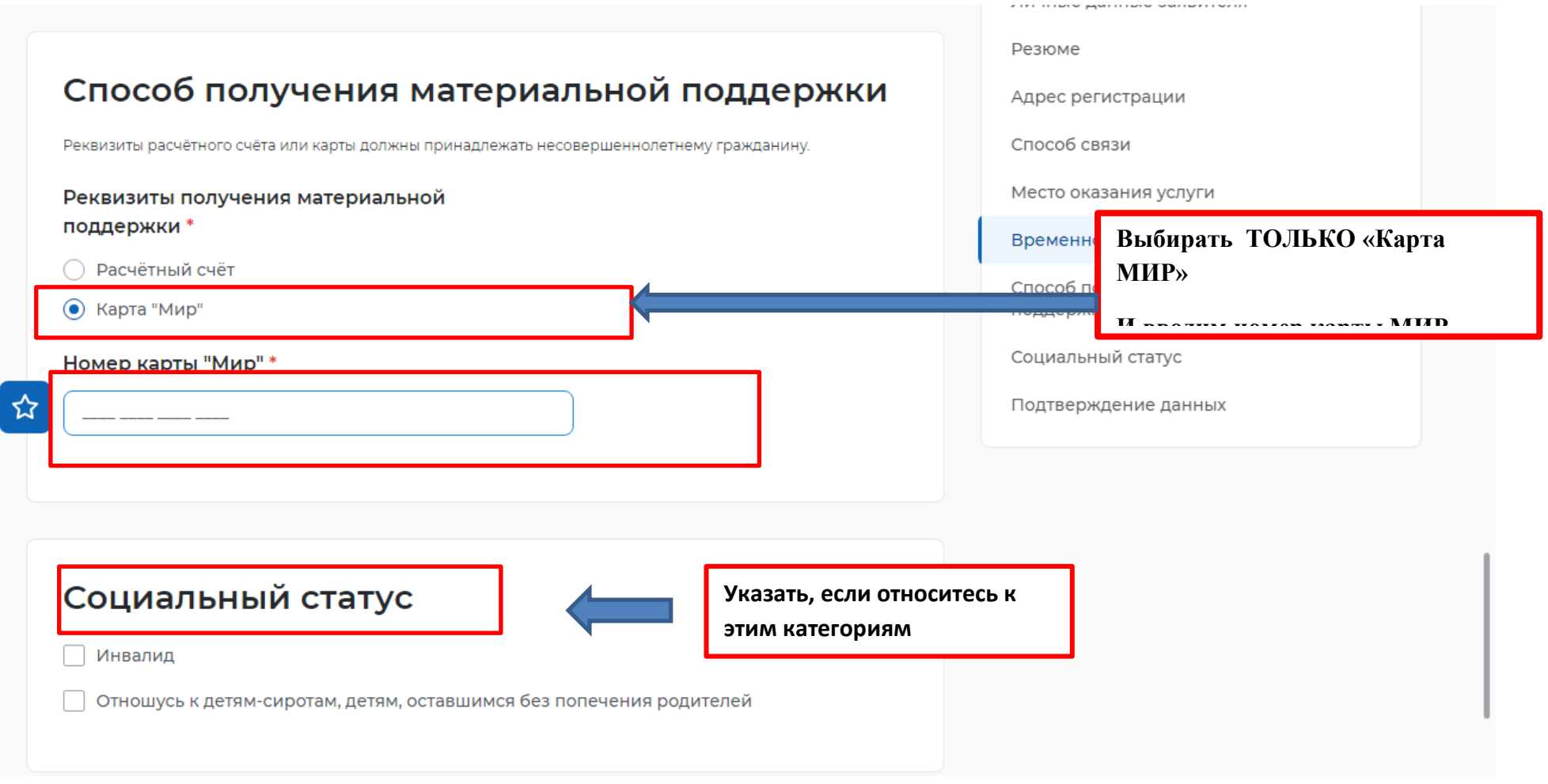

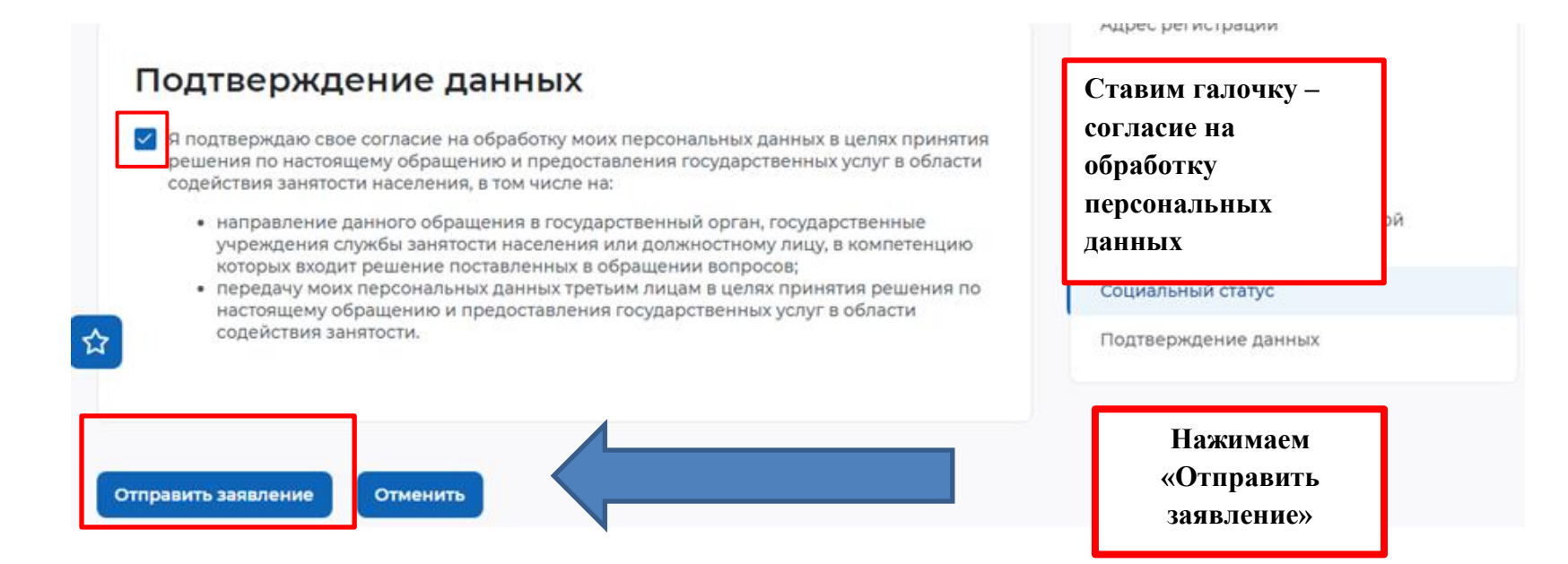